# *Функциональновоксельный подход к решению задач группового движения роботов*

**РУКОВОДИТЕЛЬ: ТОЛОК АЛЕКСЕЙ ВЯЧЕСЛАВОВИЧ ЛАБОРАТОРИЯ 18 СРОК РЕАЛИЗАЦИИ ПРОЕКТА:** *2 ГОДА (2022-2023ГГ.).* **СТАТУС ЗАЯВКИ:** *ЗАЯВКА НА ПРОДОЛЖЕНИЕ ПРОЕКТА***. ДОКЛАДЧИК: ЛОКТЕВ МИХАИЛ АЛЕКСАНДРОВИЧ**

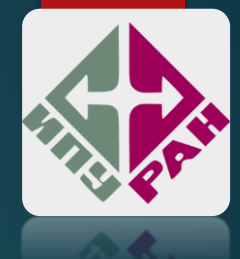

## **Участники МНШ:**

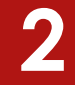

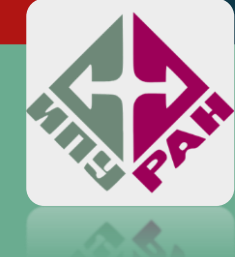

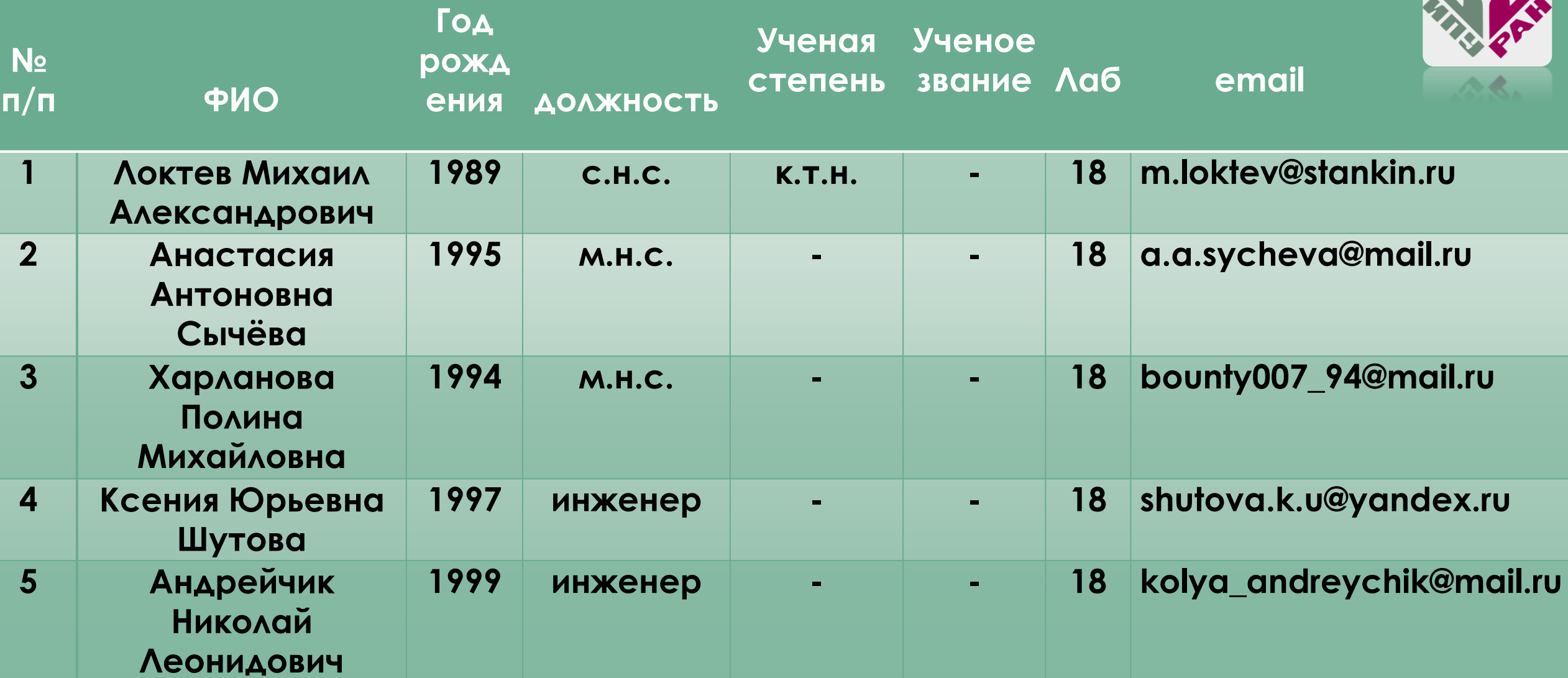

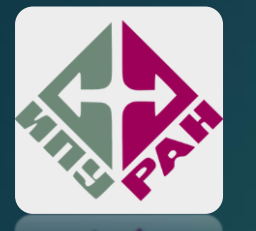

**3**

В течение выдвигаемого срока планируется реализация программно-технической мультиагентной среды с препятствиями, отработка направленных движений на основе применения средств технического зрения и программной реализации синтеза алгоритмов моделирования области ORCA и градиентного движения к цели в динамической среде на основе ФВ-моделирования для агентных групп численностью более трёх агентов.

**За истекший период 2020-2021 гг. опубликовано и принято к печати:**

**ВАК: 4 SCOPUS: 7 РИНЦ: 3**

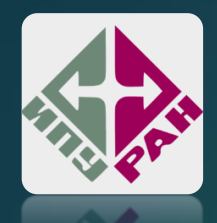

## ПЕРСПЕКТИВЫ ВОКСЕЛЬНОГО МОДЕЛИРОВАНИЯ

Функционально-воксельное моделирование (ФВМ)

 $\overline{F(x,y)} = 0$ 

 $F(x, y) = z$ 

 $\left(\overline{n}(n_1,n_2,n_3,n_4)\right)$ 

 $n_1x + n_2y + n_3z + n_4 = 0$ 

 $n_2$ 

 $|n_3|$ 

 $n_4$ 

 $n_3$ 

 $n_1$ 

 $n_{3}$ 

Исходная функция неявного ВИДА

Область значений функции

Нормальное поле векторфункции

> Воксельное Представление **КОМПОНЕНТОВ НОРМАЛИ**

4

Локальная функция НЕЯВНОГО ВИДА

Область локальных значений функции

#### Достоинства:

- ФВ-модель имеет обратную связь с аналитической функцией В ВИДЕ ЕЁ ЛОКАЛЬНОГО прототипа.
- 2. Каждая точка области обеспечена локальными **ГЕОМЕТРИЧЕСКИМИ** характеристиками.
- 3. Возможность **МНОГОМЕРНОГО** представления.

#### Недостатки:

- Вычислимая точность зависит от градации палитры и разрешения образа
- 2. Сложность перемасштабирования области
- 3. Возрастает объём хранения ДАННЫХ

**Докладчик: Локтев Михаил Александрович**

**Разработка вычислителя для решения динамических задач поиска пути на основе градиентного подхода функциональновоксельного моделирования**

## Градиентное движение на основе ФВМ

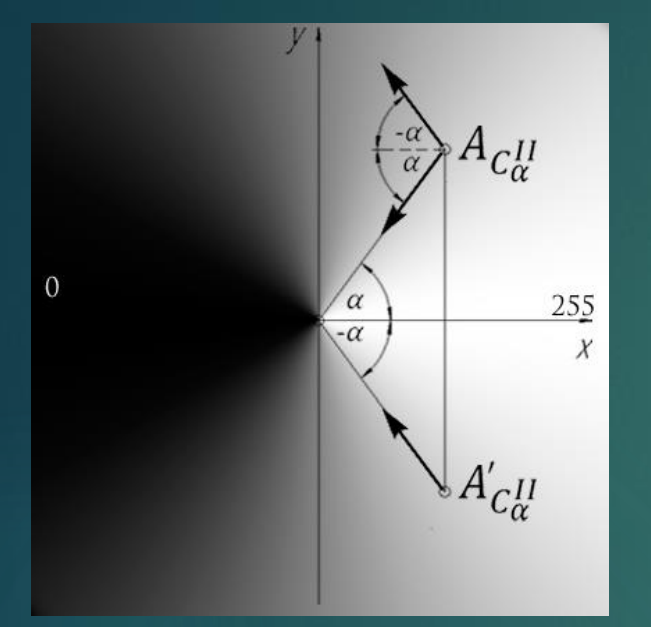

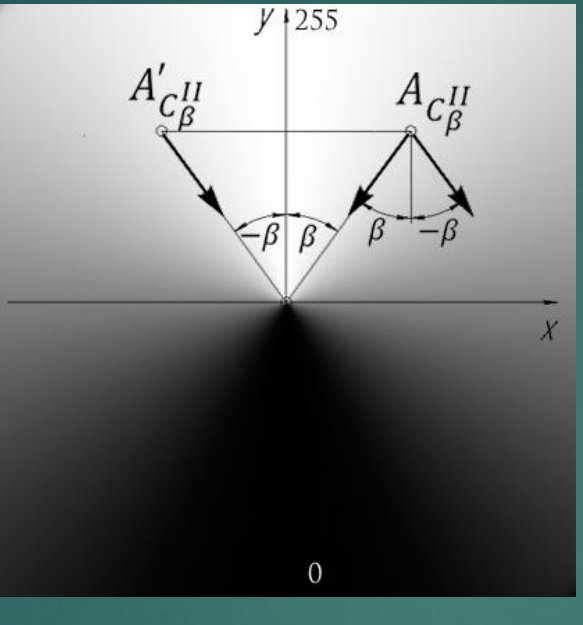

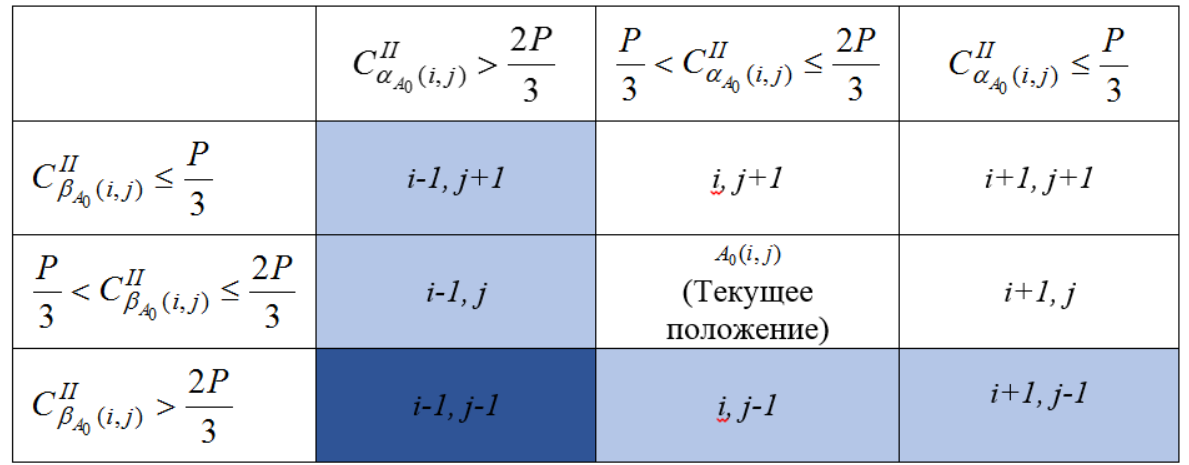

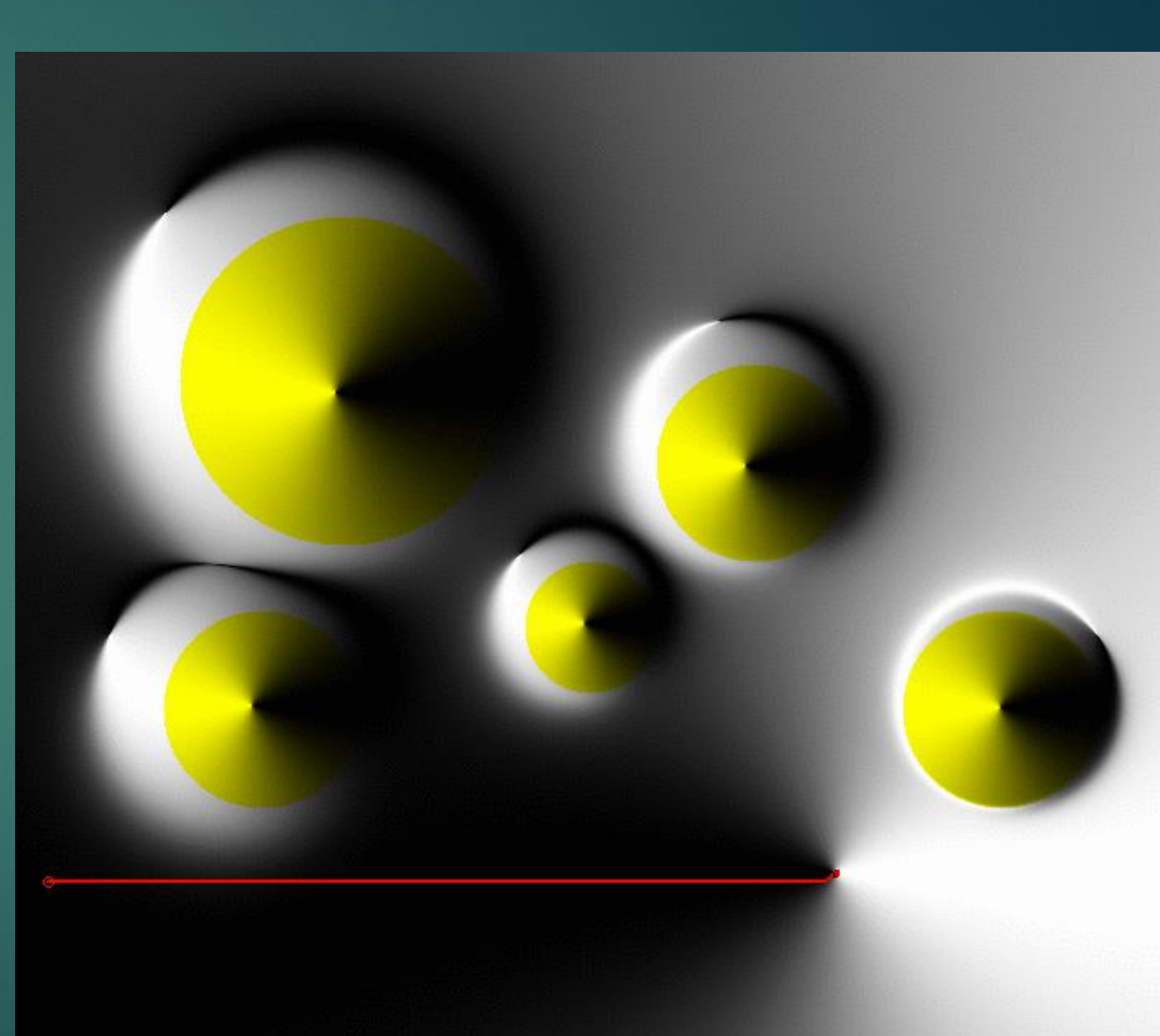

## Симуляция в среде Webots градиентного движения на основе ФВМ

Поворот на основе ФВМ-информации

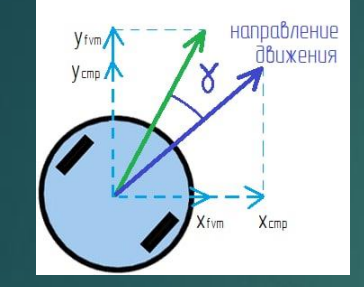

$$
sin \gamma = \frac{y_{cmp}x_{fvm} - x_{cmp}y_{fvm}}{\sqrt{(x_{fvm}^2 + y_{fvm}^2)(x_{cmp}^2 + y_{cmp}^2)}}
$$

**Реализация на основе графических образах ФВМ**

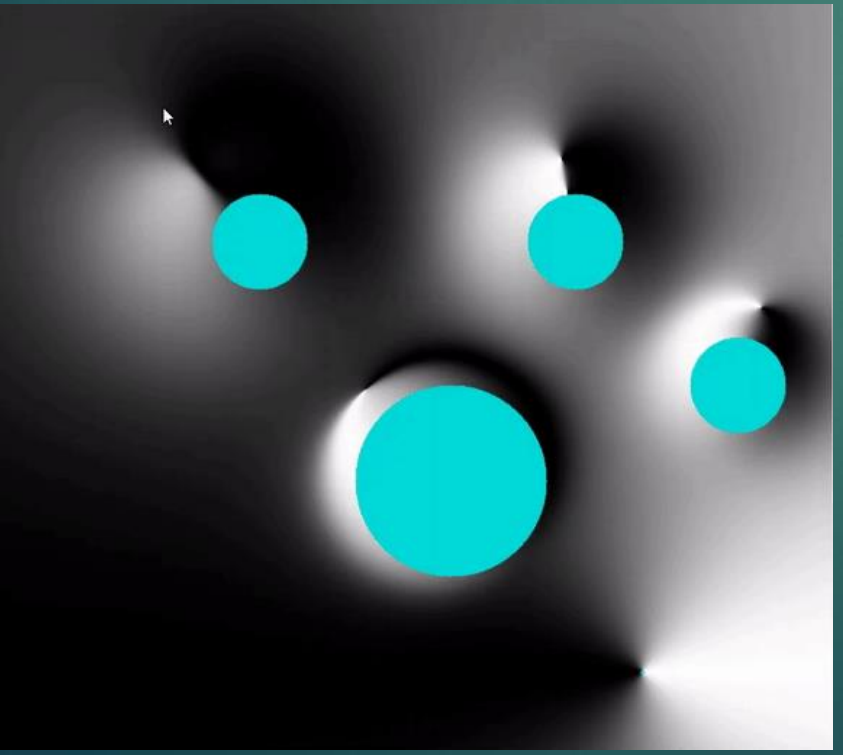

#### **Реализация в среде Webots**

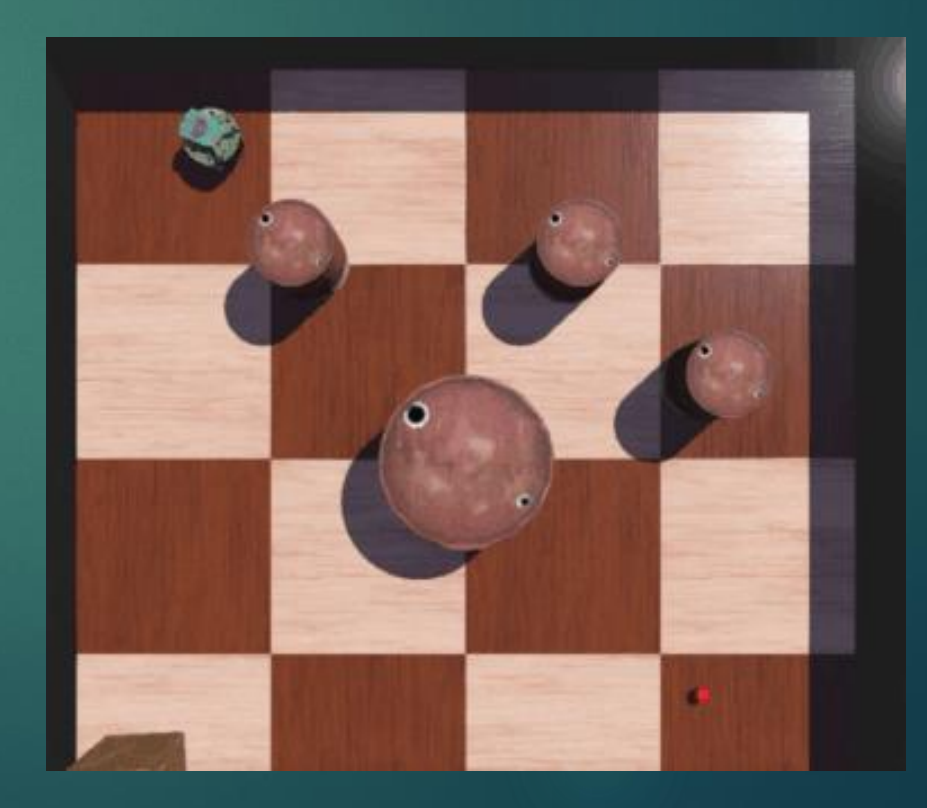

## Проблема при динамических изменениях

Для реализации динамических изменений на сцене необходимо иметь возможность не только R-функционального объединения или пересечение, но и действие противоположное ему.

**ПРОБЛЕМА**: Формулы R-функций не позволяют выразить подкоренное выражение, т.е. аналитически выразить аргумент  $X$  через  $Z$  и  $Y$  практически невозможно, не потеряв знак, что ограничивает метод в реализации различных условий движения.

$$
Z = X + Y - \sqrt{X^2 + Y^2}
$$
  

$$
Z^2 = X^2 + Y^2 - (\sqrt{X^2 + Y^2})^2
$$

**ЗАДАЧА**: Для моделирования динамических изменений на сцене (перемещение или появление новых целей и препятствий), с помощью ФВМ появилась требуется разработать специальный инструмент - Law-вычислитель функционально-воксельных образов.

## Построение промежуточного образа

Основной задачей вычислителя является получения обратного выражения R-функции

Рассмотрим пример, возьмем 2 окружности:  $F(x, y) = (x - 1)^2 + (y - 1)^2 - 1$ 

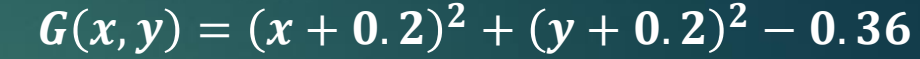

9

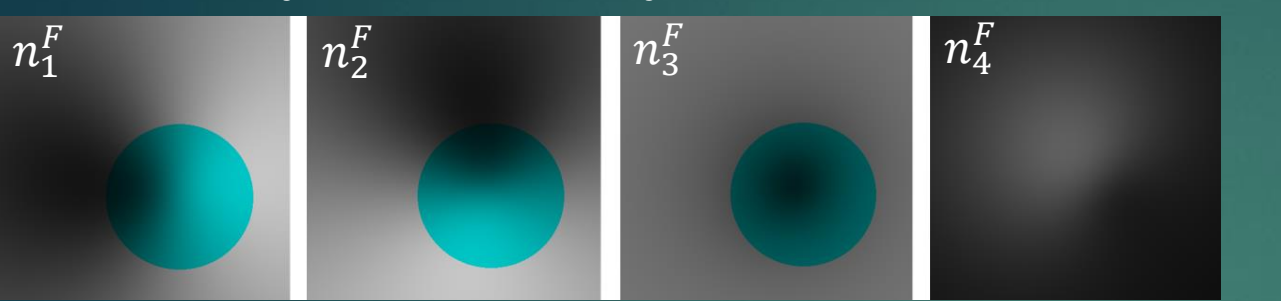

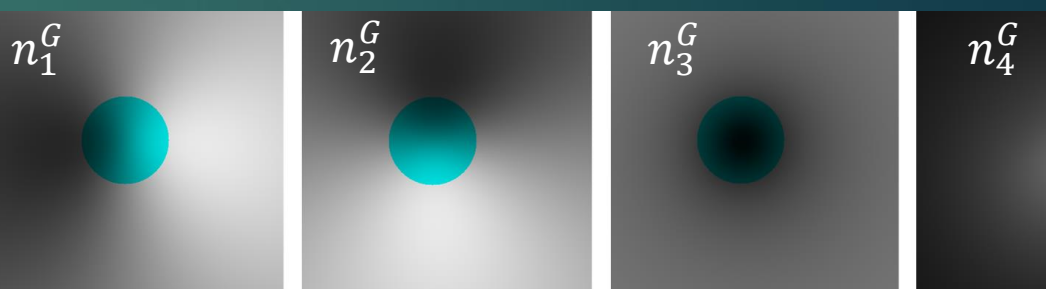

Запишем функции F и G по принципу функционально-воксельной модели в виде локальных  $Z^F(x,y) = -\frac{n_1^F}{n_2^F}x - \frac{n_2^F}{n_2^F}y - \frac{n_4^F}{n_2^F}$   $Z^G(x,y) = -\frac{n_1^G}{n_2^G}x - \frac{n_2^G}{n_2^G}y - \frac{n_4^G}{n_2^G}y$ функций

Если в качестве аргументов в R-функцию  $Z = X + Y - \sqrt{X^2 + Y^2}$  будут поступать значения  $Z^F$  и  $Z^G$  то ПОЛУЧИМ:  $L(Z^F, Z^G) = Z^F + Z^G - \sqrt{(Z^F)^2 + (Z^G)^2}$ 

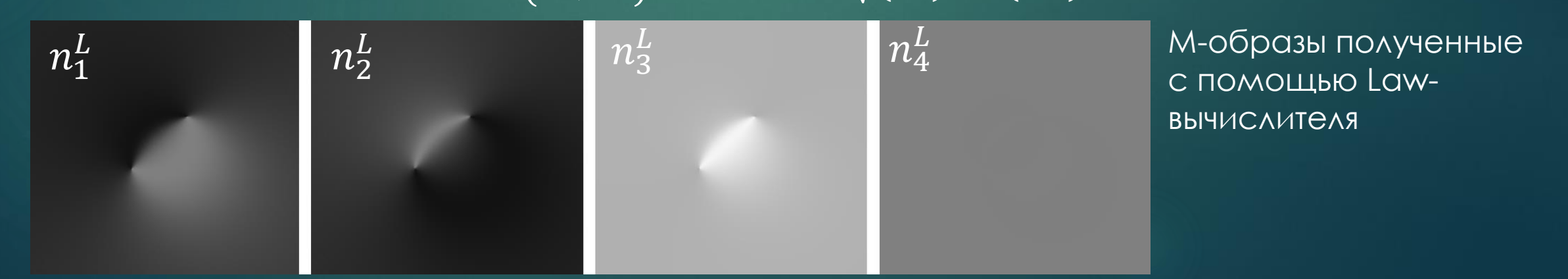

### Law-вычисления

Получаем описание закона пересечения двух объектов, описанный на области локальными функциями с коэффициентами  $\;n_1^L$ ,  $n_2^L$  ,  $n_3^L$ ,  $n_4^L.$ 

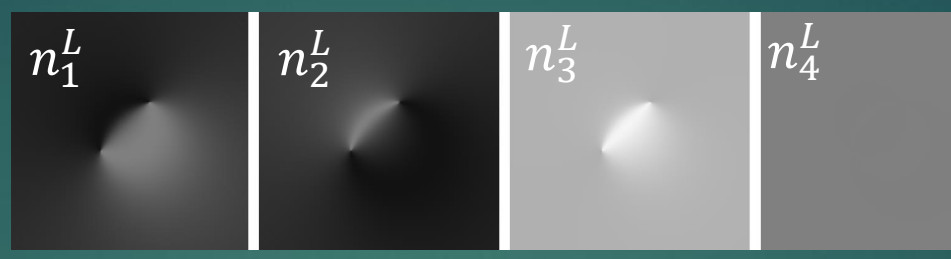

Получаем в каждой точке области следующую локальную функцию:  $\pmb{n_1^L}\pmb{x}+\pmb{n_2^L}\pmb{y}+\pmb{n_3^L}\pmb{z}+\pmb{n_4^L}=\pmb{0}.$ Выразим значение  $z=-\frac{n_1^L}{n_L^L}$  $n_3^L$  $\frac{L}{L}\chi-\frac{n_2^L}{n^L}$  $n_3^L$  $\frac{L}{L}y-\frac{n_4^L}{n^L}$  $\frac{n_4^2}{n_3^L}.$  При условии, что  $\pmb{x} = \pmb{Z^F}$  и  $\pmb{y} = \pmb{Z^G}$ , можем получить функцию объединения  $\boldsymbol{Z^{F\wedge G}} = \boldsymbol{Z^L}$  через Law-вычисления

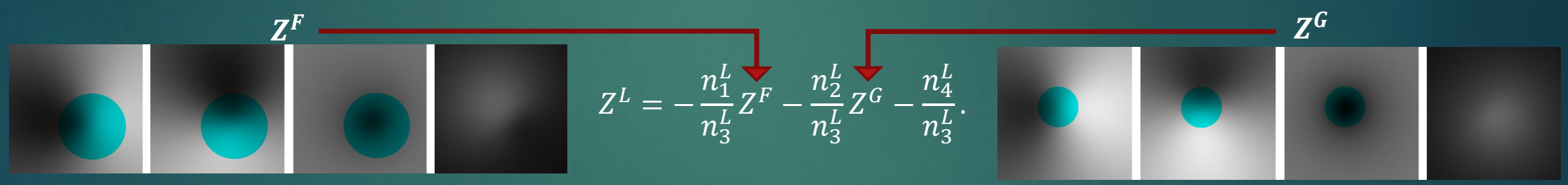

Через эти образы выразим значение функции пересечения двух областей  $\Z^L$ 

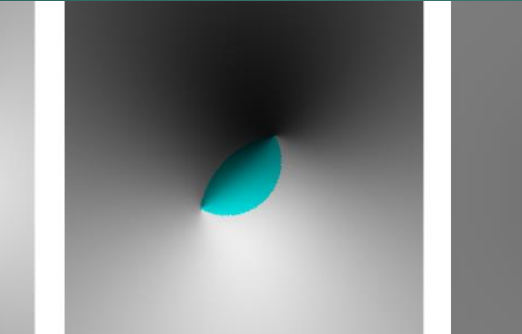

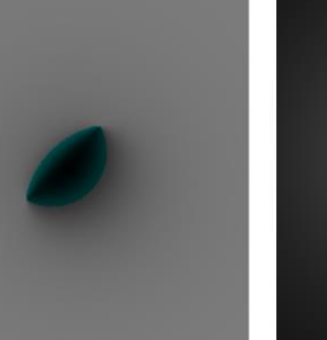

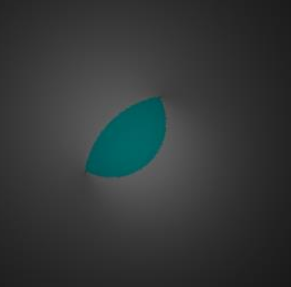

## <u> Law-вычисления</u>

Выразим оставшиеся значения  $x:$ 

 $x = -\frac{n_2^L}{n_1^L}y - \frac{n_3^L}{n_1^L}z - \frac{n_4^L}{n_1^L}$ , подставим значения  $Z^G$  и  $Z^L$ 

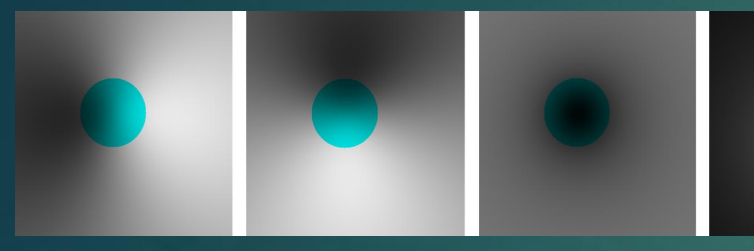

 $Z^G$ 

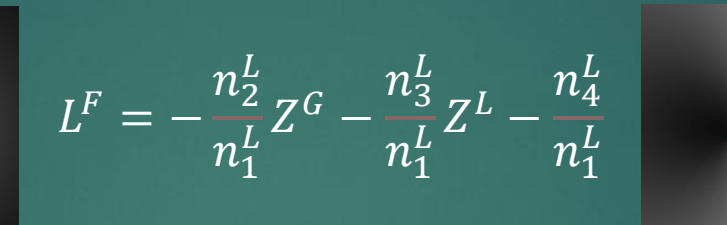

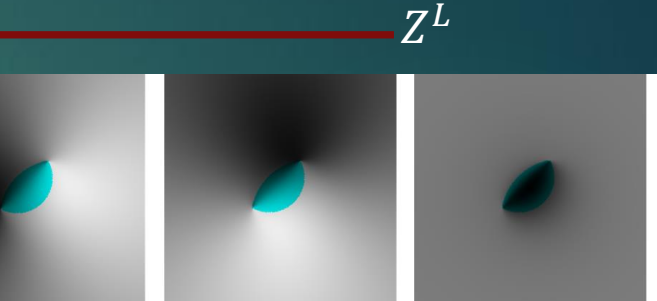

11

Промужеточные образы вычислителя  $- L$ 

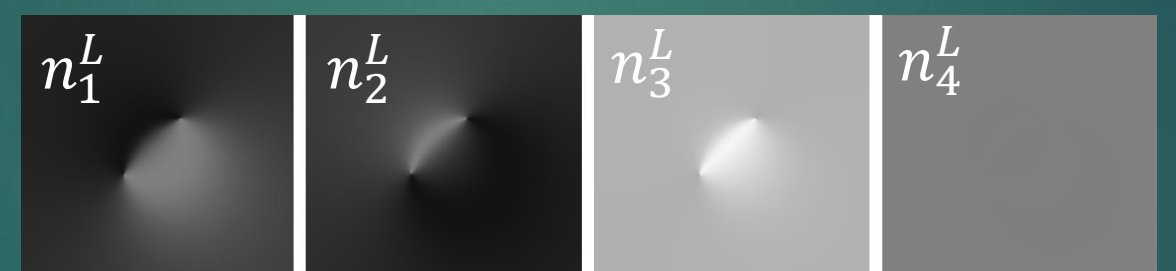

Восстановленные через вычислитель образы  $L^F(Z^G_\cdot,Z^L)$  фунгции  $F(x,y)$ 

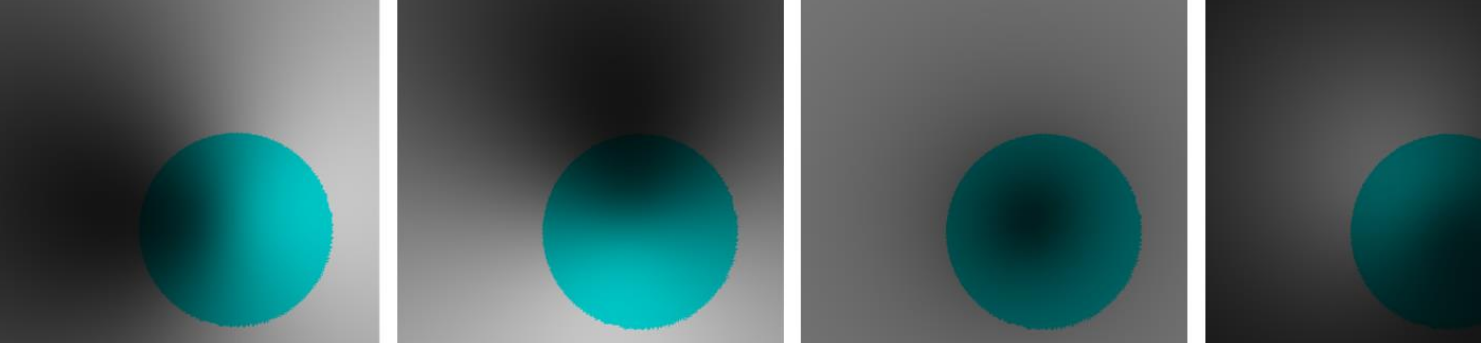

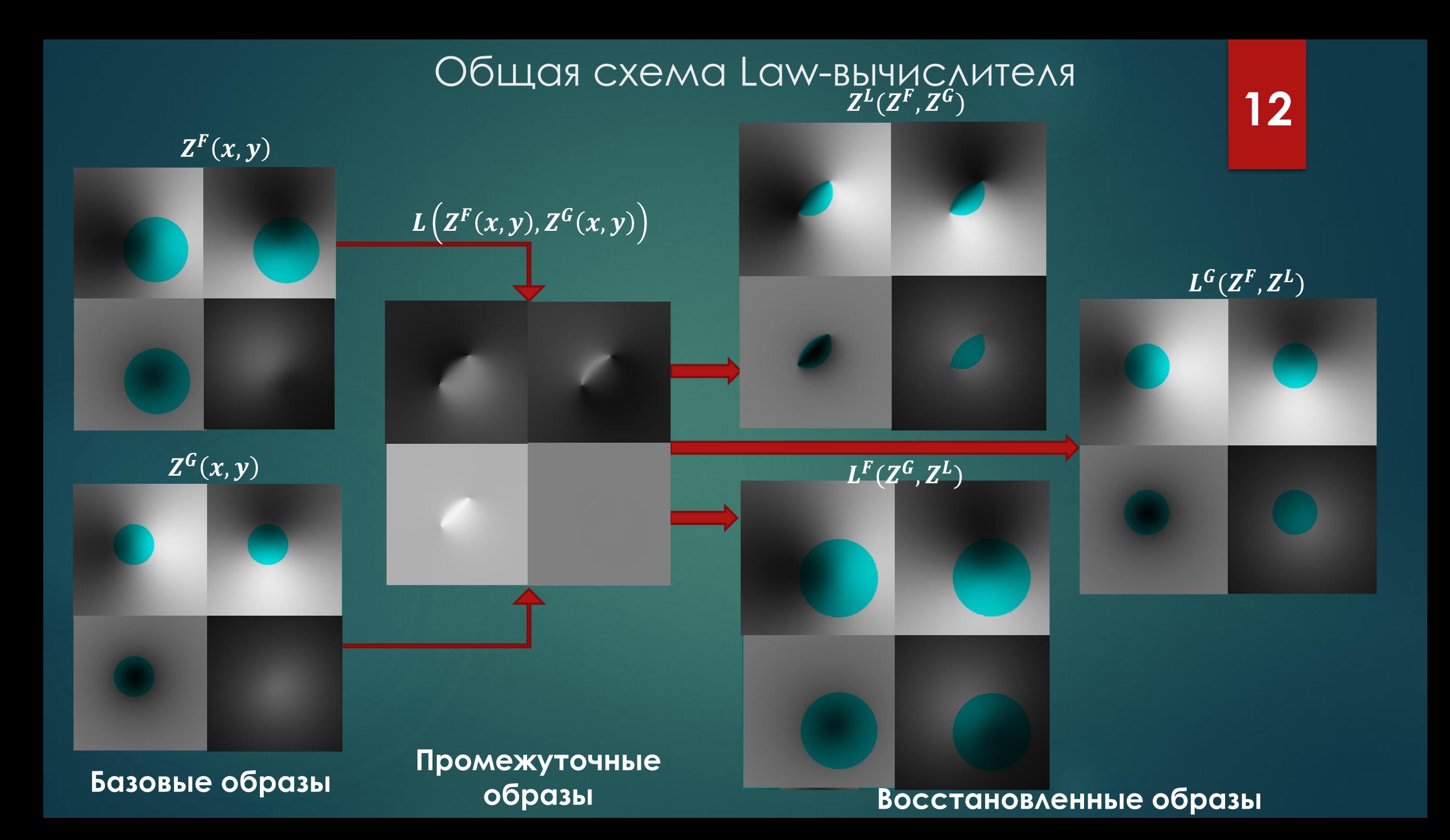

## Выводы и планы

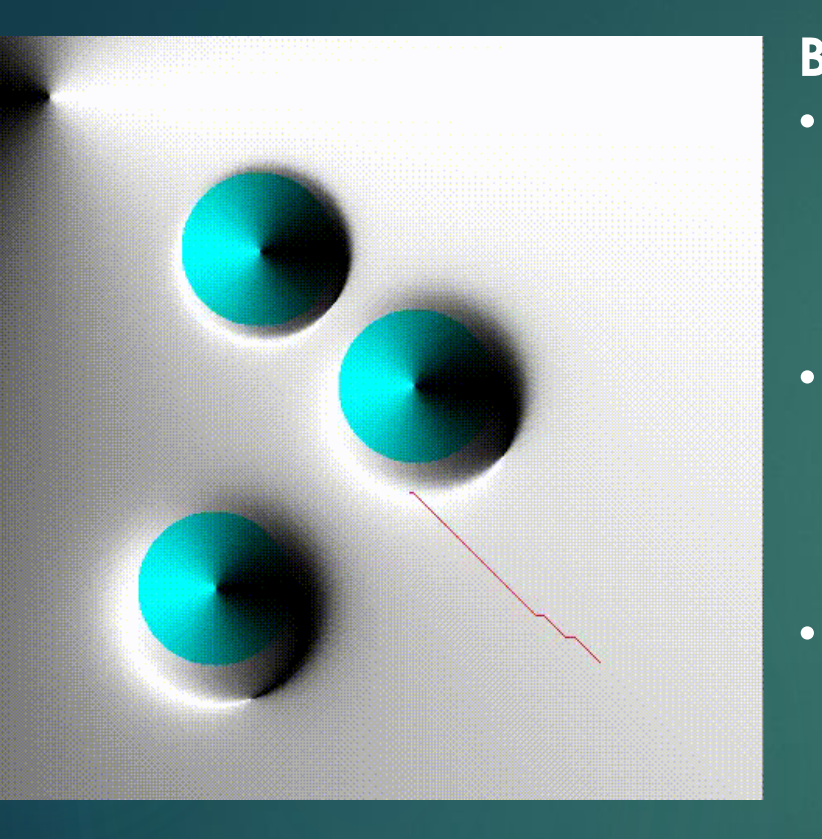

#### **Выводы**

- Произведены первые адаптации прикладных алгоритмов ФВМ в среде имитационного моделирования Webots, что имеет значения при апробации разработанных алгоритмов.
- Разработанный Law-вычислитель является новым подходом для моделирования динамически изменяемых сред навигации маршрутов функционально-воксельным методом.
- Предлагаемый инструмент имеет важное прикладное значение в решении задач R-функционального моделирования геометрических объектов и их дальнейшего применения.

### **Планы на будущее**

• Планируется продолжить исследования и разработки по адаптации вычислителя под различные ситуации динамического изменения среды.

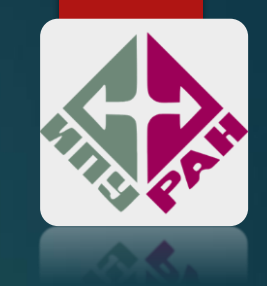

## **ПРИМЕНЕНИЕ ФУНКЦИИ ЛОКАЛЬНОГО ОБНУЛЕНИЯ В ЗАДАЧАХ ДВИЖЕНИЯ МОБИЛЬНЫХ РОБОТОВ**

Сычева Анастасия Антоновна м.н.с., лаборатория 18

### ОДНОМЕРНАЯ ФУНКЦИЯ ЛОКАЛЬНОГО ОБНУЛЕНИЯ

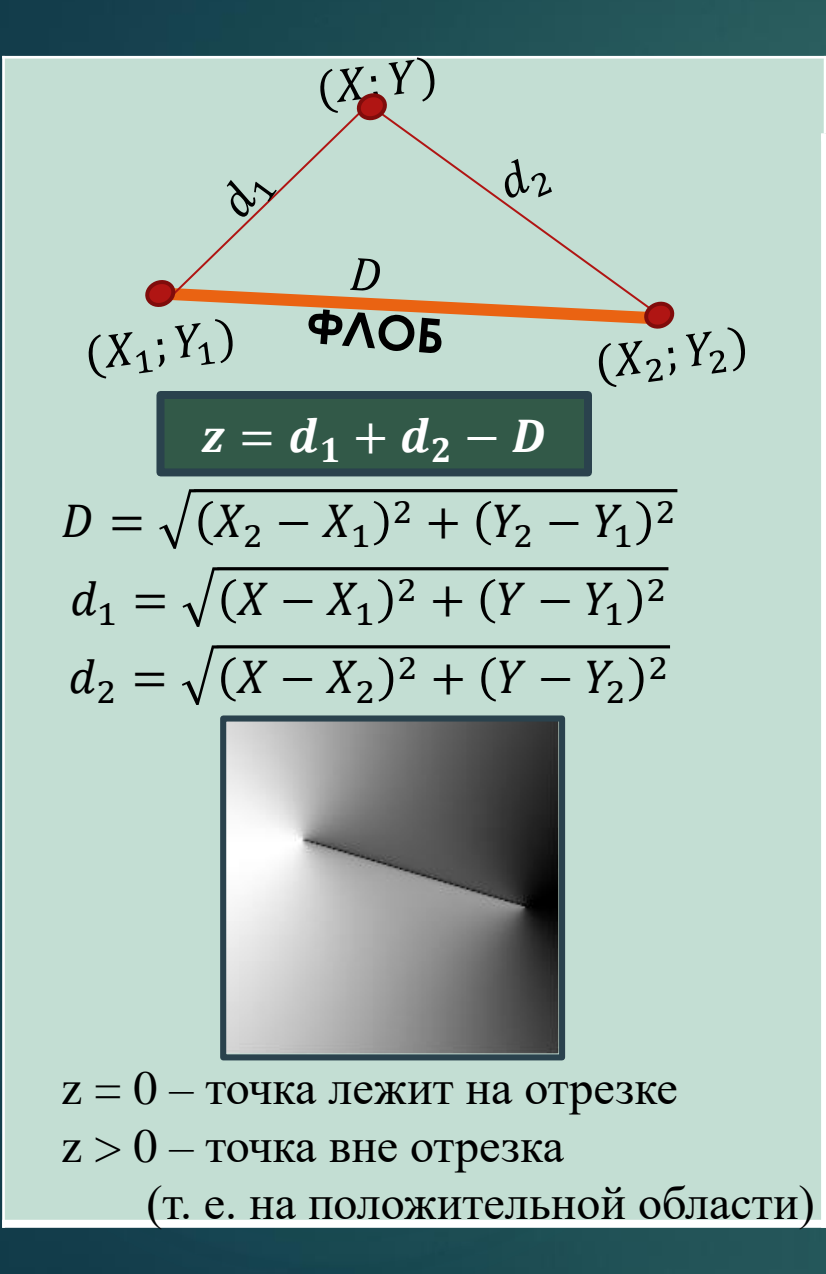

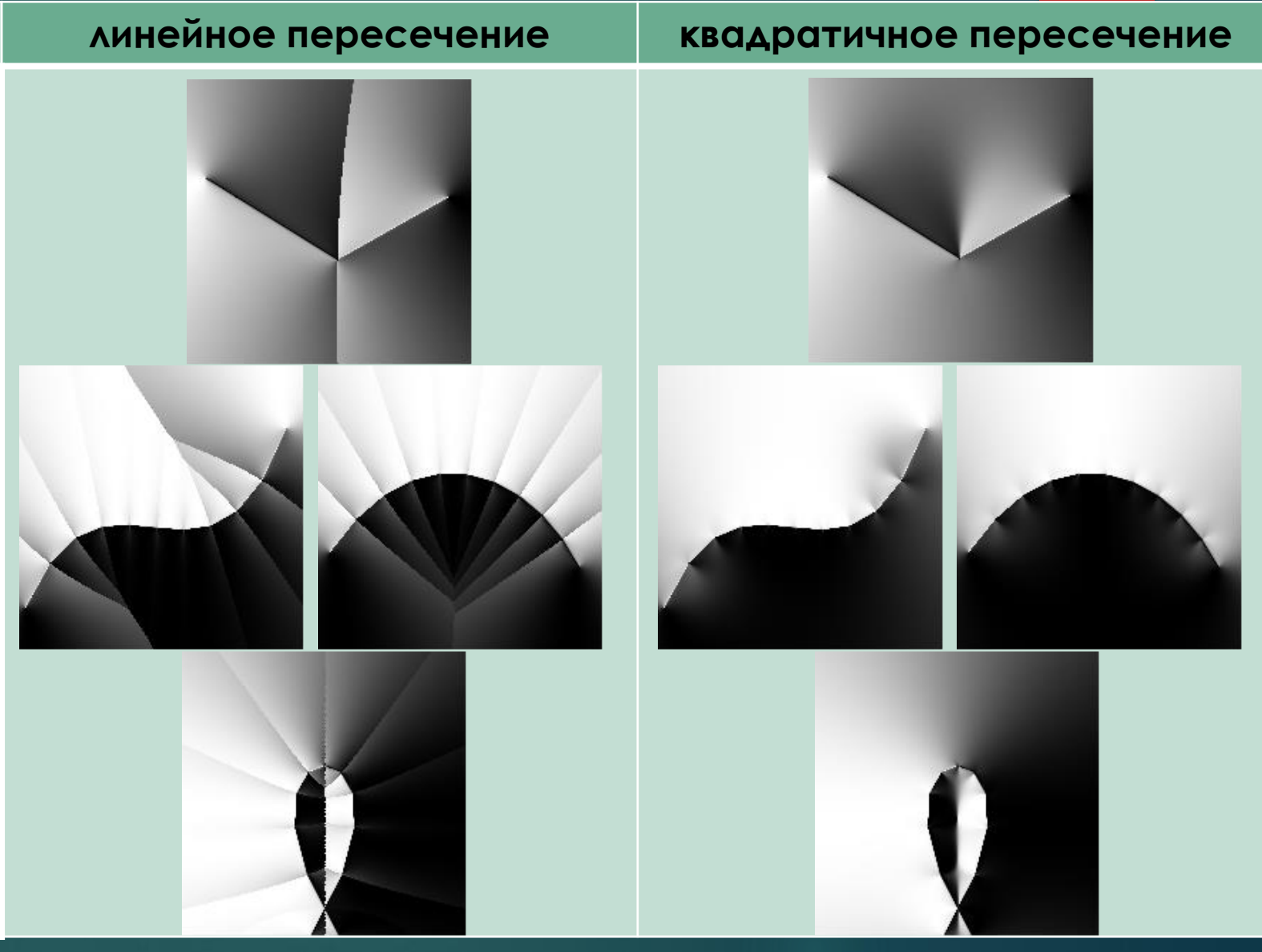

### ГЕОМЕТРИЧЕСКОЕ ОПИСАНИЕ ОБЛАСТИ ВОЗМОЖНОГО СТОЛКНОВЕНИЯ

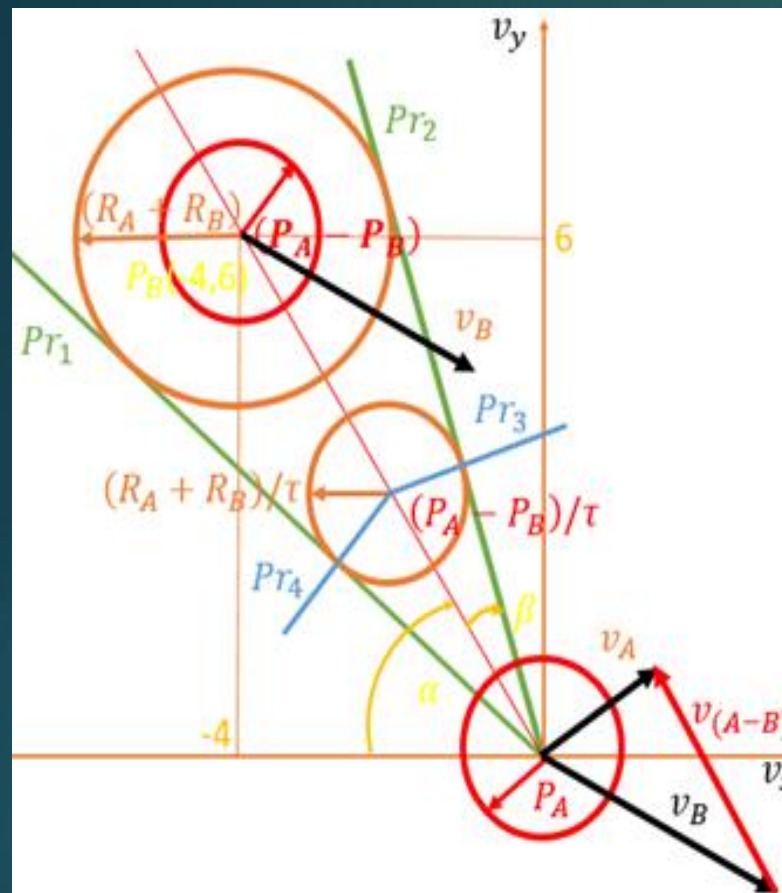

Точка  $(v_{(A-B)x}, v_{(A-B)y})$  располагается

в области ограниченной  $Pr_1, Rr_2, Pr_3$  и  $Pr_4$  если:

1.  $Pr_1(v_{(A-B)x}, v_{(A-B)y}) > 0$  u  $Pr_2(v_{(A-B)x}, v_{(A-B)y}) > 0$ 

• векторы  $v_A$  ( $v_{Ax} = 1.5$ ,  $v_{Ay} = 1.0$ ) и

 $v_B(v_{Bx} = 3.0, v_{By} = -1.5)$  – начальные скорости роботов  $16$ 

• вектор сближения – разность векторов

начальных скоростей:  $v_{(A-B)}(v_{(A-B)x} = -1.5, v_{(A-B)y} = 2.5)$ 

- точка  $(P_A P_B)$  разность координат центров агентов
- Окружность с центром в точке  $(P_A P_B)$  радиусом  $(R_A + R_B)$ .

• Прямые  $Pr_1(x, y)$  и  $Pr_2(x, y)$  касательные из начала координат, определяют зону возможного столкновения:

 $Pr_1(x, y) = y - tg(\alpha + \beta)x$ ,  $Pr_2(x, y) = tg(\alpha - \beta)x - y$ .

 $\alpha = \arctg\left(\frac{y_B}{x_B}\right), \beta = \arccos\left(\frac{\sqrt{(x_B^2 + y_B^2) - (R_A + R_B)^2}}{\sqrt{x_B^2 + y_B^2}}\right),$ 

•  $\tau = 2.0$  - промежуток заведомого (запасного) времени для которого требуется определить область возможных столкновений.

• окружность с центром  $(P_A - P_B)/\tau$  радиусом  $(R_A + R_B)/\tau$  опредлеяет ближайшую к роботу А границу зоны столкновения с роботом В на промежутке времени т.

• перпендикуляры, опущенные на прямы е  $Pr_1, Rr_2$ :

 $Pr_3(x,y) = \left(y - \frac{y_B}{\tau}\right) - \text{tg}\left(\frac{\pi}{2} + \alpha - \beta\right)\left(x - \frac{x_B}{\tau}\right),$ 2.  $Pr_3(v_{(A-B)x}, v_{(A-B)y}) \ge 0$  или  $Pr_4(v_{(A-B)x}, v_{(A-B)y}) \ge 0$ .  $Pr_4(x, y) = (y - \frac{y_B}{\tau}) - \text{tg}(\frac{\pi}{2} + \alpha + \beta)(x - \frac{x_B}{\tau})$ . 3.  $(R_A/\tau + R_B/\tau)^2 - (v_{(A-B)x} + x_B/\tau)^2 - (v_{(A-B)y} - y_B/\tau)^2 \ge 0$ 

При выполнении 1 и 2 или 1 и 3 условий необходимо найти направления нормали  $\vec{n}$  к ближайшей границе области столкновений и вектор корректировки скорости  $\vec{w}$  робота А.

### ПРОБЛЕМА ПОСТРОЕНИЯ ОБЛАСТИ СТОЛКНОВЕНИЯ РОБОТОВ В **AATOPUTME ORCA** 17

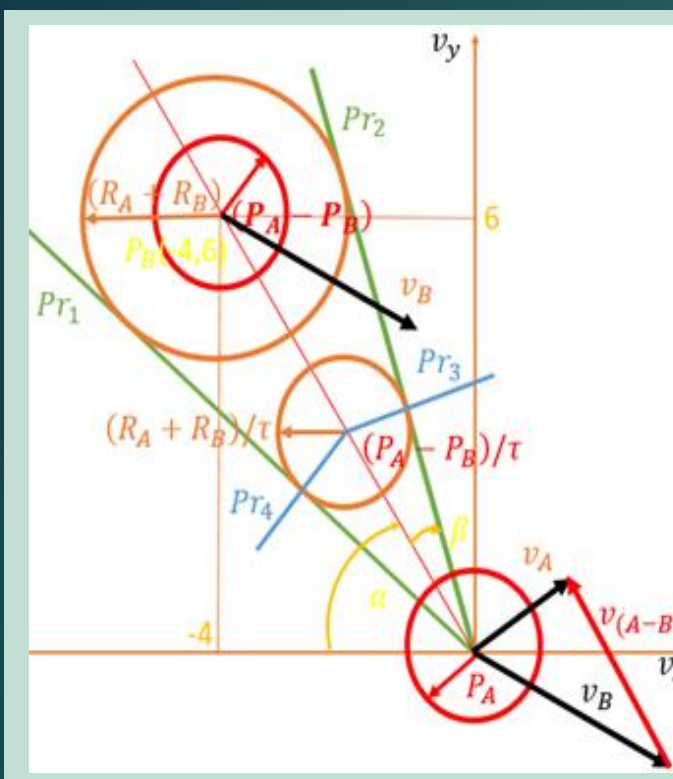

#### Дано:

- векторы  $v_A$  и  $v_B$  начальные скорости роботов радиуса  $R_A$ и  $R_B$  с центрами в т.  $P_A$ и  $P_B$ .
- $\tau$  коэффициент запаса времени

#### Найти:

- направления нормали  $\vec{n}$ к ближайшей границе области столкновений,
- вектор корректировки скорости  $\vec{w}$  робота

Необходимо определить:

вектор сближения  $v_{(A-B)}$ , окружность радиуса  $(R_A + R_B)$  с центром в т.  $(P_A - P_B)$ , окружность с центром  $(P_A - P_B)$ / радиусом  $(R_A + R_B)/\tau$  для учета запаса времени, касательные прямые  $Pr_1$  и  $Pr_2$ , перпендикуляры  $Pr_3$  и  $Pr_4$  к  $Pr_1$  и  $Pr_2$  , истинность 3-х **УСЛОВИЙ КАСАТЕЛЬНЫМ** принадлежности текущей точки области **ВОЗМОЖНОГО** СТОЛКНОВЕНИЯ

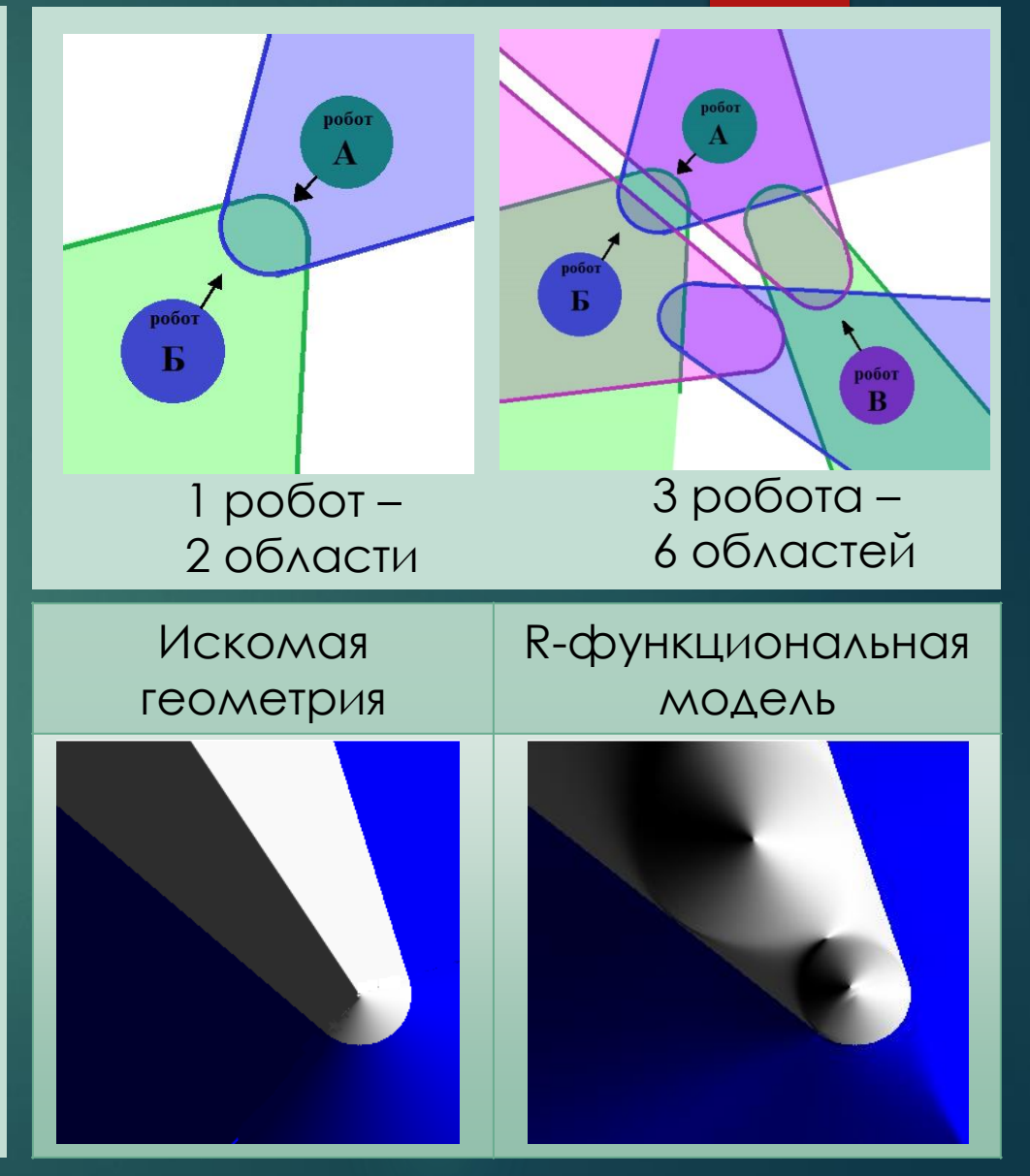

## **ФВ-МОДЕЛЬ ОБЛАСТИ ВОЗМОЖНОГО** СТОЛКНОВЕНИЯ РОБОТОВ

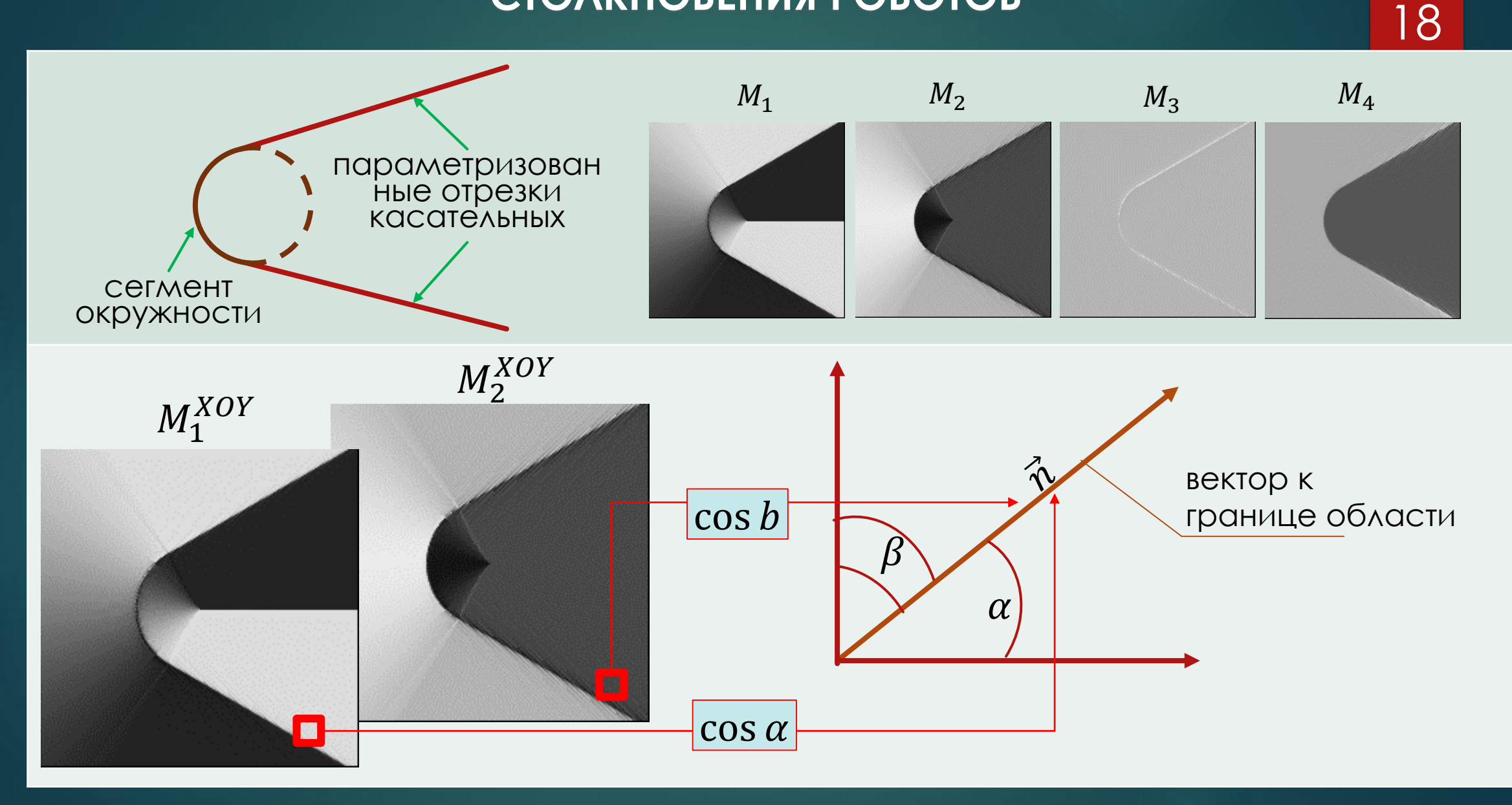

## ЧЕТЫРЕХМЕРНАЯ МОДЕЛЬ ВЗАИМНОГО РАСПОЛОЖЕНИЯ 2-Х **РОБОТОВ**

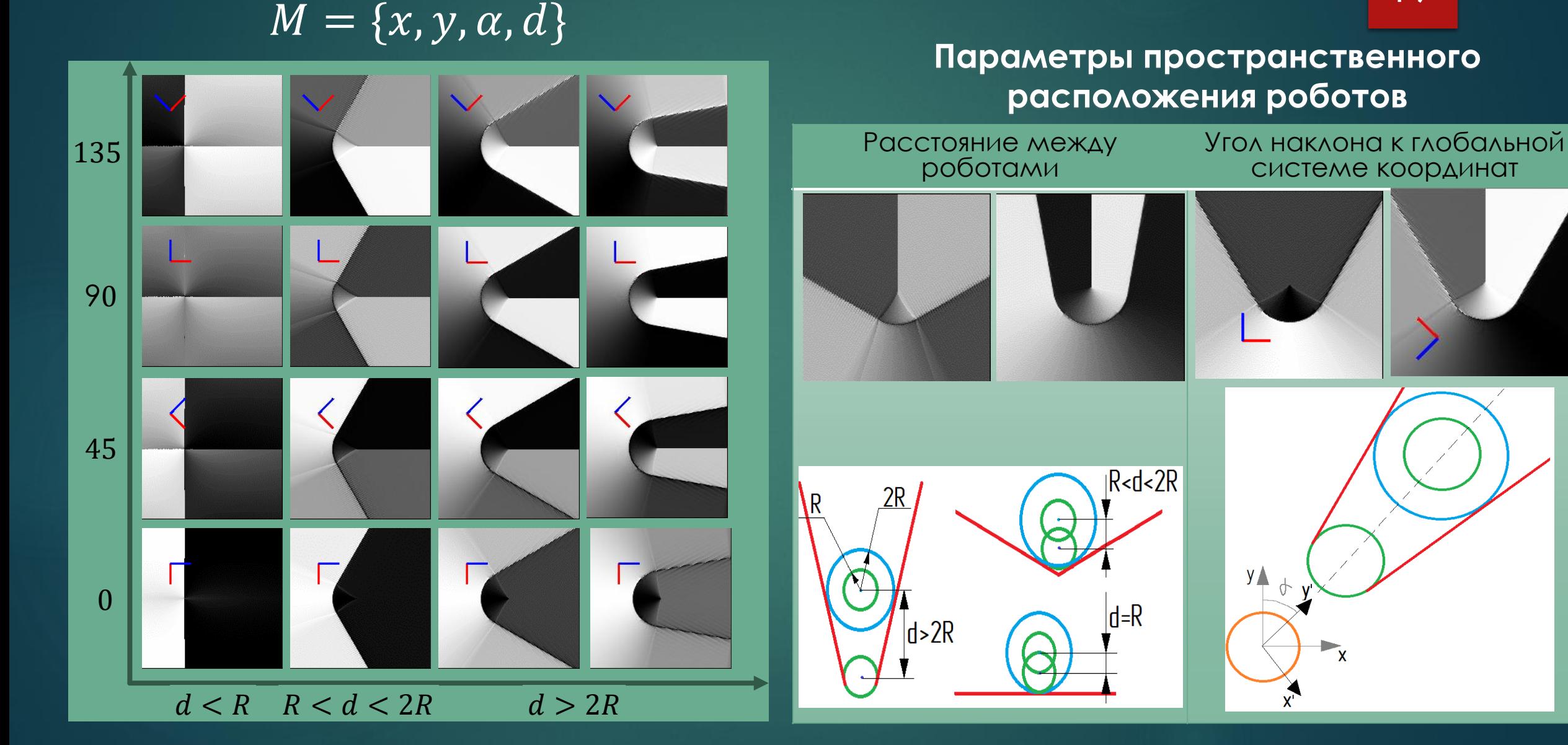

## **МОДЕЛИРОВАНИЕ ЗАМКНУТОГО ПОЛИГОНА**

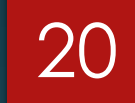

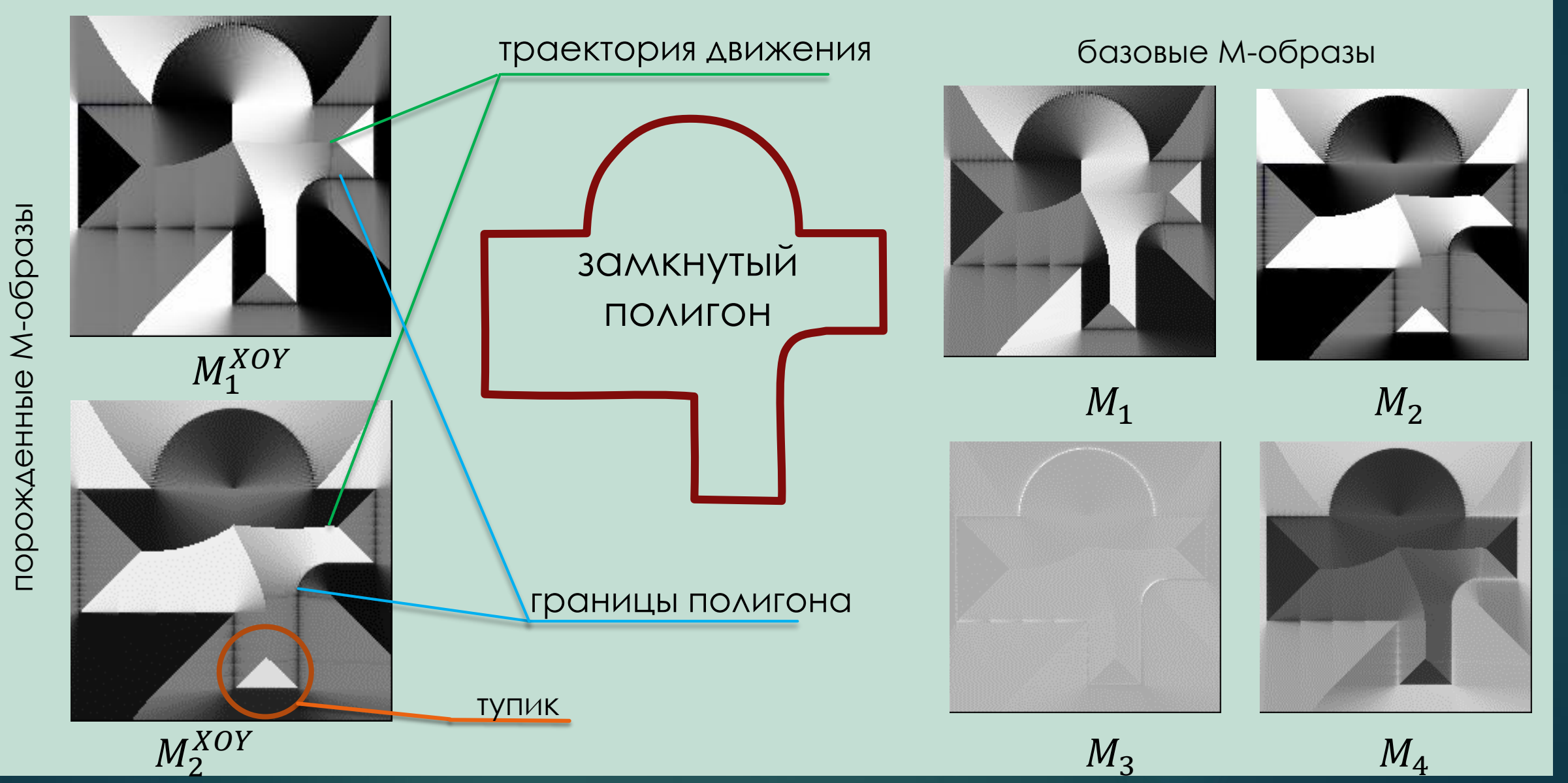

## **МОДЕЛИРОВАНИЕ РАЗОМКНУТОГО ПОЛИГОНА**

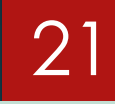

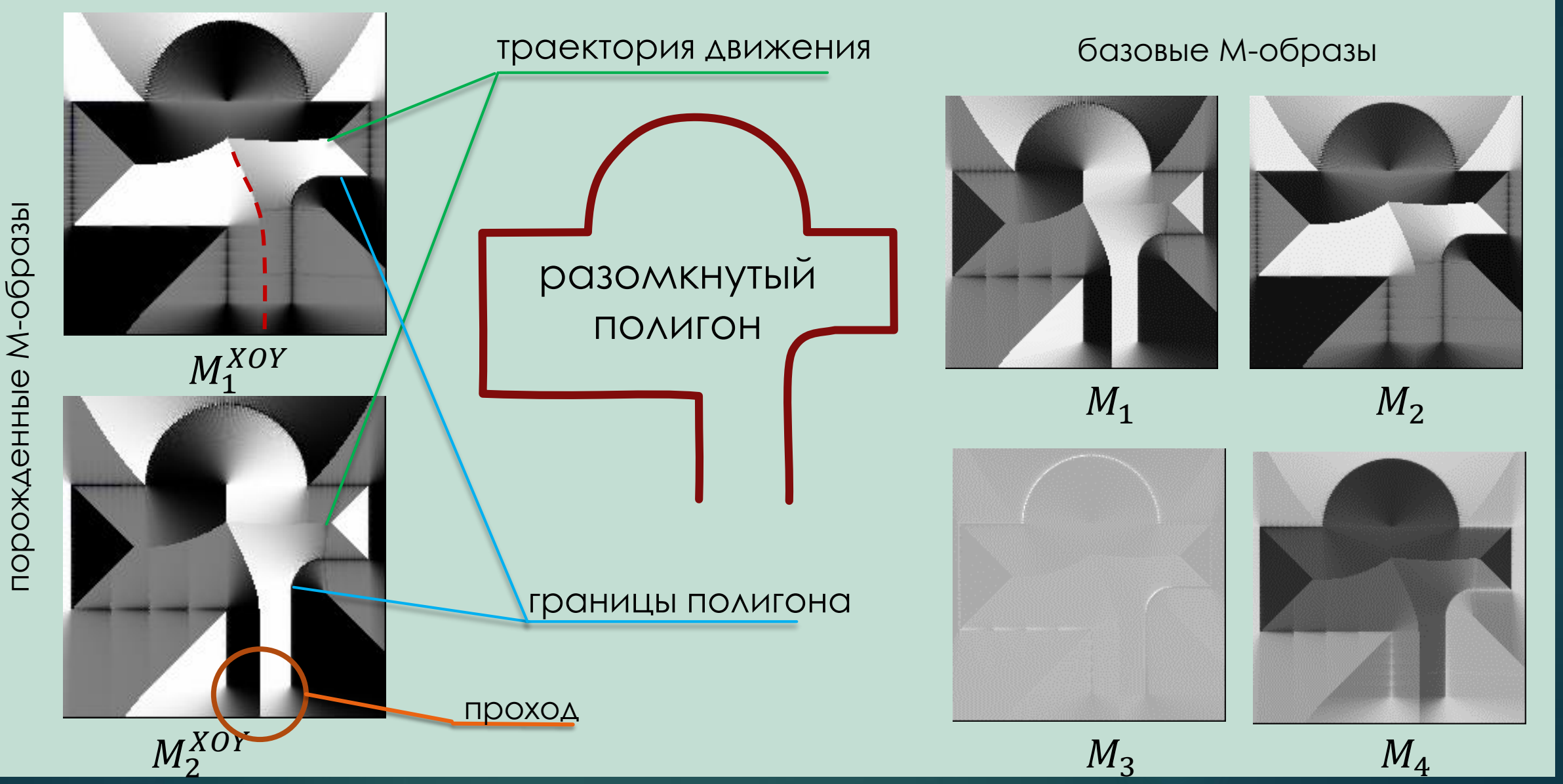

## **ОПРЕДЕЛЕНИЕ ОТРИЦАТЕЛЬНОЙ ОБЛАСТИ ФЛОБ-КОНСТРУИРОВАННО МОДЕЛИ**

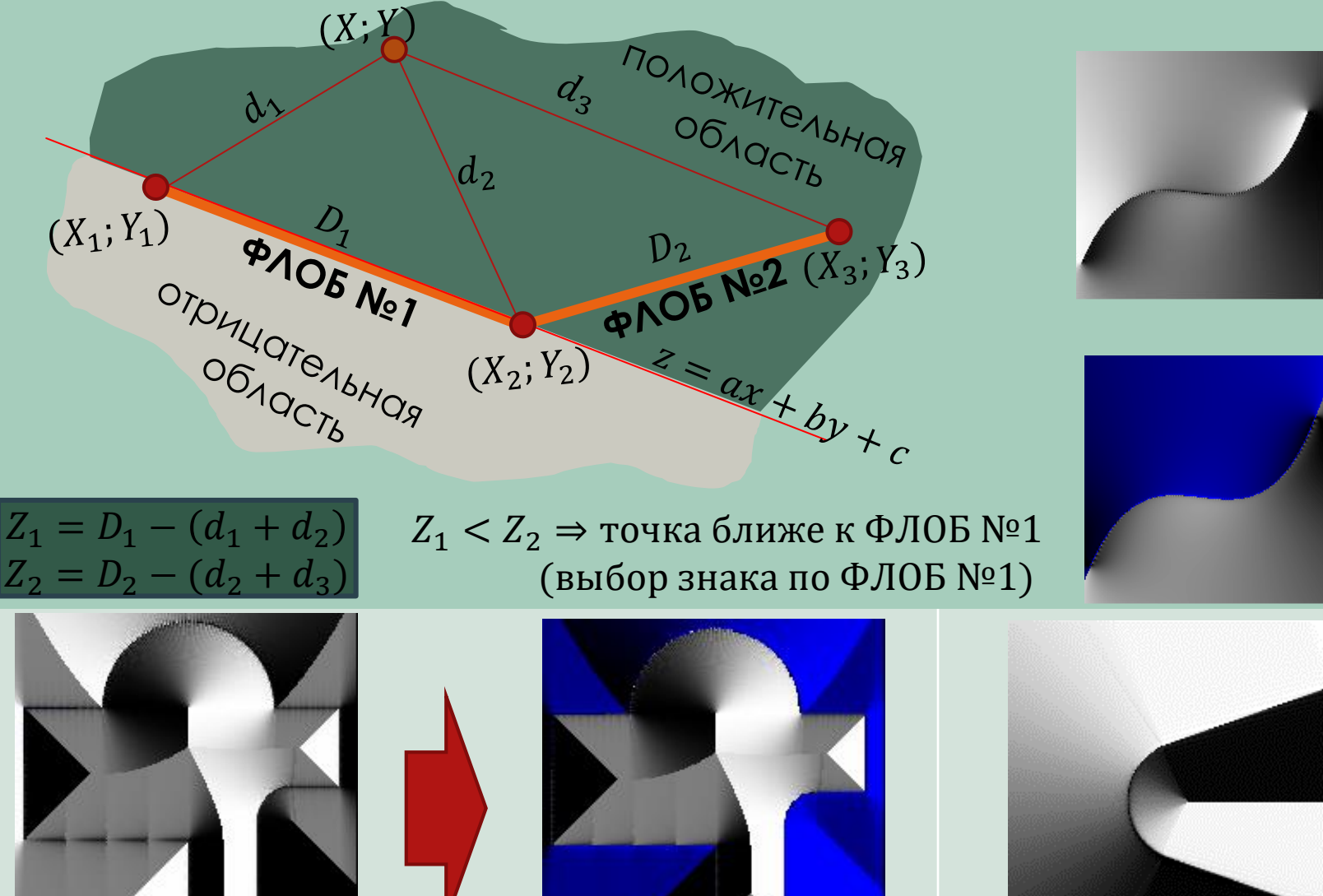

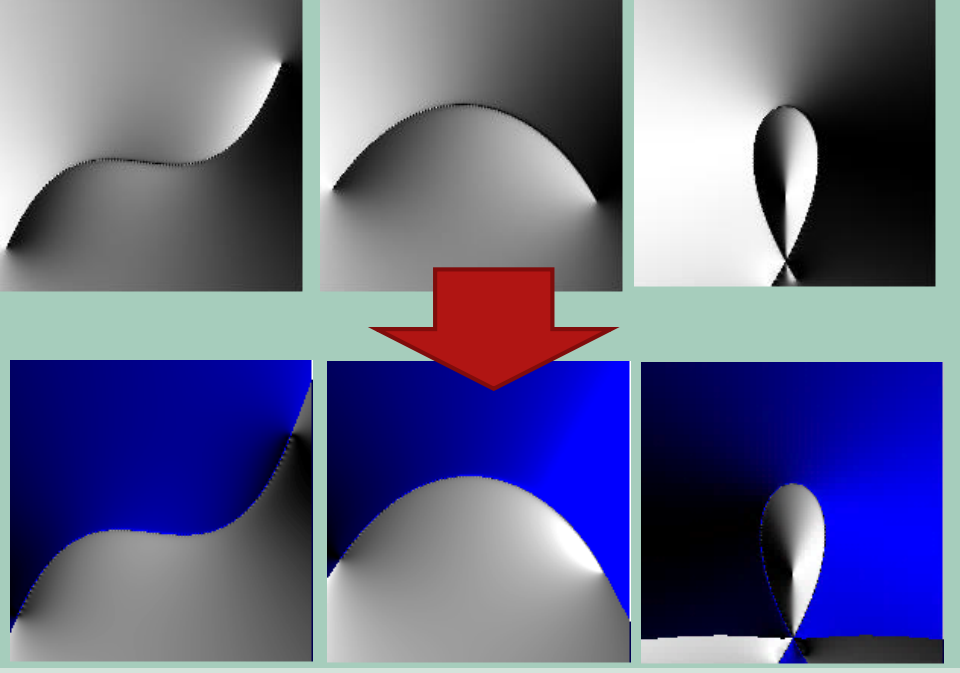

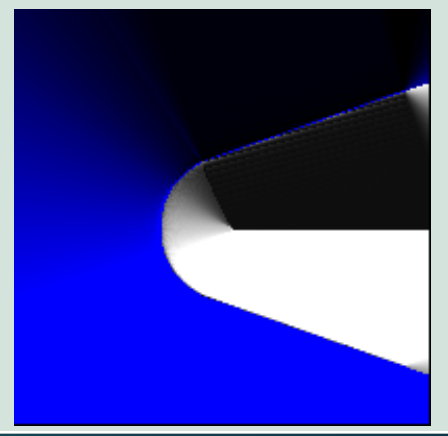

## МОДЕЛИРОВАНИЕ СЛОЖНОГО ПОЛИГОНА

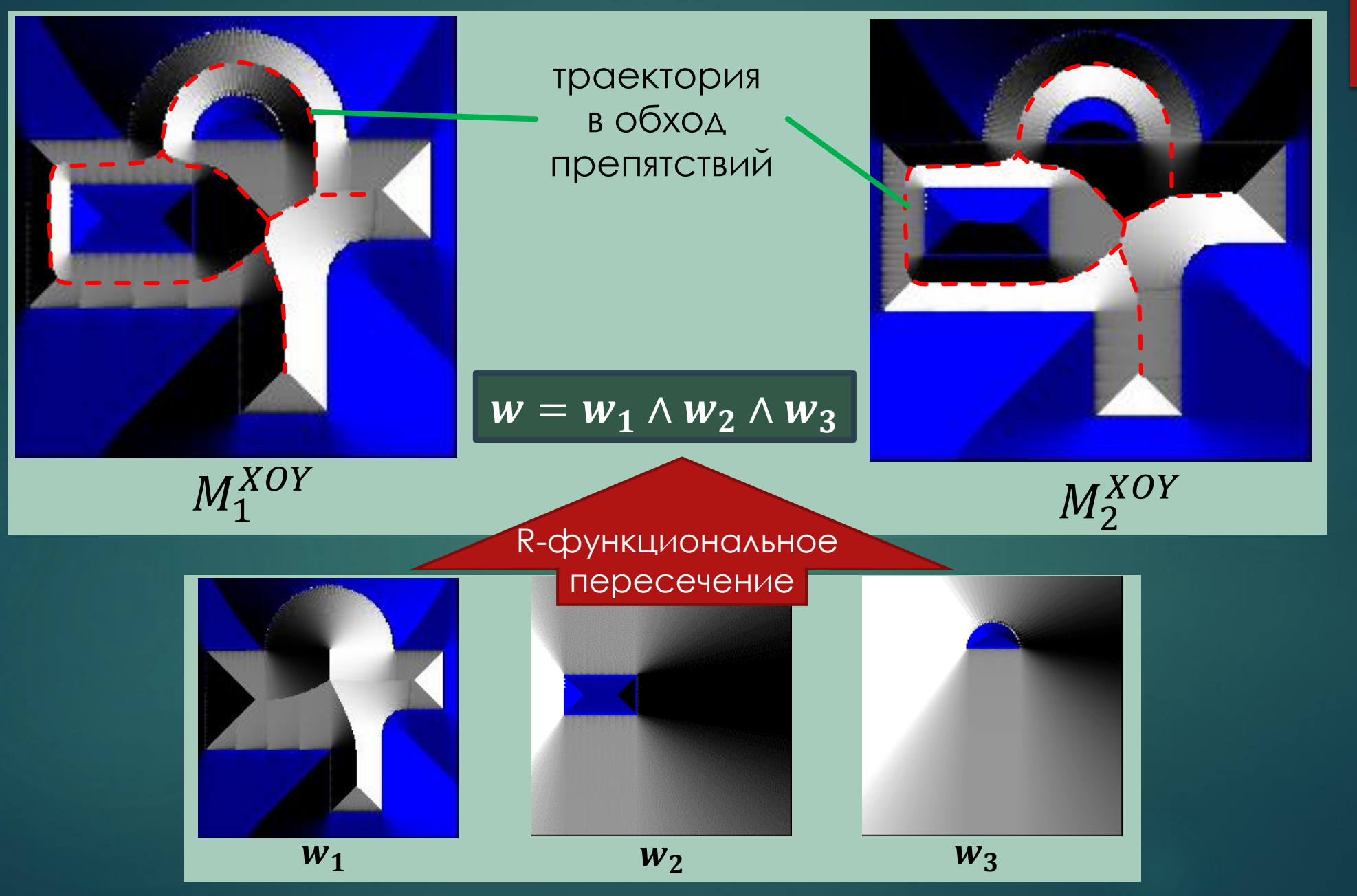

## **ПЕРСПЕКТИВЫ**

24

Применение в разрабатываемых МНШ алгоритмах движения роботов :

- избегание столкновения роботов друг с другом (алгоритм ORCA)
- обход статичных препятствий и движение в детерминированной среде

Развитие предложенных принципов для алгоритма многостайного движения с различными целями, а также для слабо детерминированной среды .

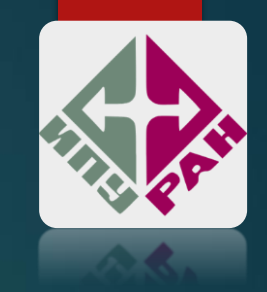

**Способы калибровки и относительное позиционирование мобильного робота**

**ХАРЛАНОВА ПОЛИНА МИХАЙЛОВНА ЛАБОРАТОРИЯ 18**

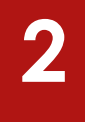

Способы калибровки и относительное позиционирование мобильного робота

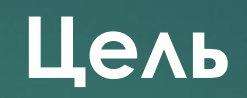

### Решение проблемы неточного позиционирования робота.

## Задачи:

- Найти способ устранения систематических ошибок  $\Box$ ОДОМЕТРИИ
- Исследовать и применить алгоритмы уточнения  $\blacksquare$ позиции робота с помощью лазерных дальномеров

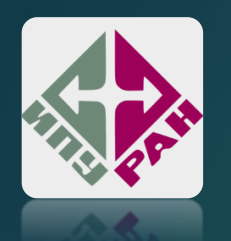

## Алгоритм калибровки систематических ошибок ОДОМЕТРИИ

1. Вычисляем дельту между предполагаемыми и реальными конечными координатами х при запуске по и против часовой стрелки:

$$
x_{c.g.,CW/CCW} = \frac{1}{n} \sum_{i=1}^{n} \epsilon x_{i,CW/CCW}
$$

$$
y_{c.g.,CW/CCW} = \frac{1}{n} \sum_{i=1}^{n} \epsilon y_{i,CW/CCW}
$$

2. Вычисляем угол и радиус кривизны криволинейной траектории при движении по прямой:

$$
\beta = \frac{x_{c.g,cw} - x_{c.g,ccw}}{-4L} \left(\frac{180}{\pi}\right)
$$

$$
R = \frac{L/2}{\sin(\frac{\beta}{2})}
$$

3. Находим истинный угол поворота:

$$
\alpha = \frac{x_{c.g,cw} + x_{c.g,ccw}}{-4L} \left(\frac{180}{\pi}\right) ;
$$

4. Определяем ошибку соотношения между диаметрами колес:

$$
E_d = \frac{r + b/2}{r - b/2}
$$

5. Вычисляем настоящую величину колесной базы:

$$
b_{actual} = \frac{90}{90-\alpha} \cdot b_{nominal}
$$

6. Определяем ошибку колесной базы:

$$
E_b = \frac{90}{90 - \alpha}
$$

7. Получаем два поправочных коэффициента:

$$
E_{\rm L} = \frac{2}{E_{\rm d} + 1} \qquad C_{\rm R} =
$$

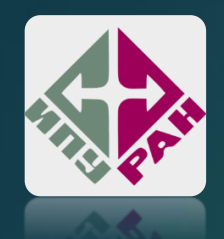

## **Проводимые эксперименты: 4**

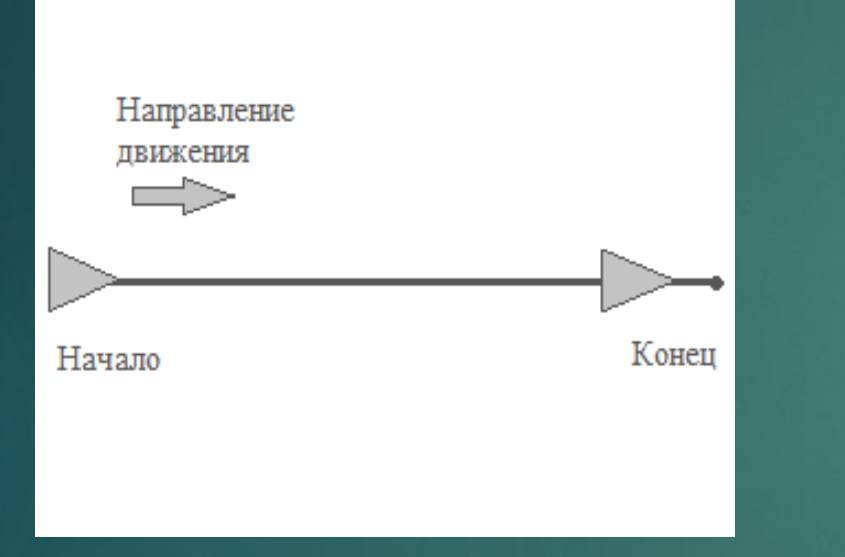

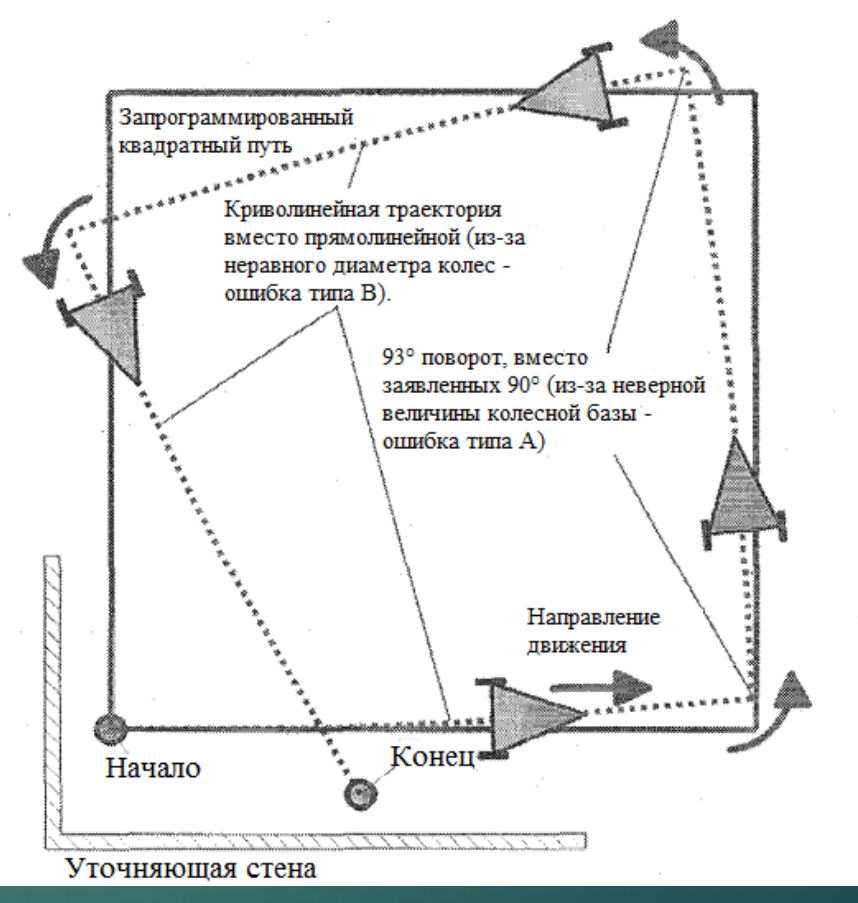

#### **Вывод:**

точность позиционирования робота стала на два порядка выше, что говорит об эффективности применения данного алгоритма для мобильного робота

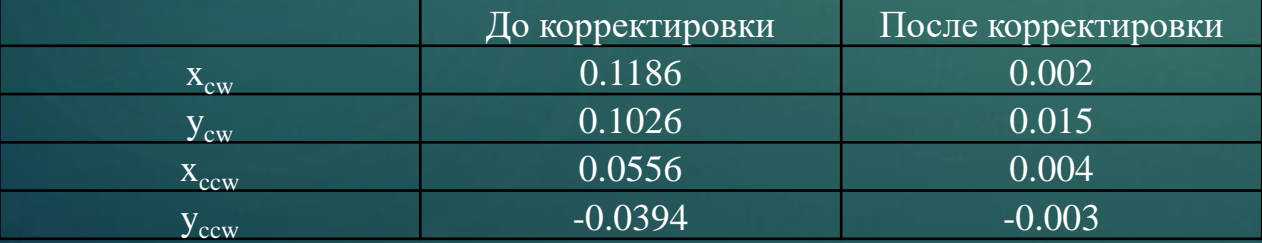

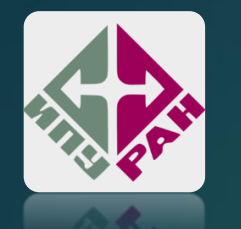

**Уточнение положения мобильного робота с помощью относительного позиционирования 5**

Рассчитываем показания дальномеров на оси х. Рассчитываем точки на препятствиях на оси х,у (на момент измерения) Ищем совпадения между точками, вычисленными по показаниям дальномеров и точками на препятствиях Рассчитываем вектор преобразования с помощью метода наименьших квадратов для каждой пары точек (по х, по у, по углу Передвигаем действительное сканирование, исходя из полученного вектора Продолжаем выполнение алгоритма, пока ошибка сканирования не будет меньше минимально приемлемой

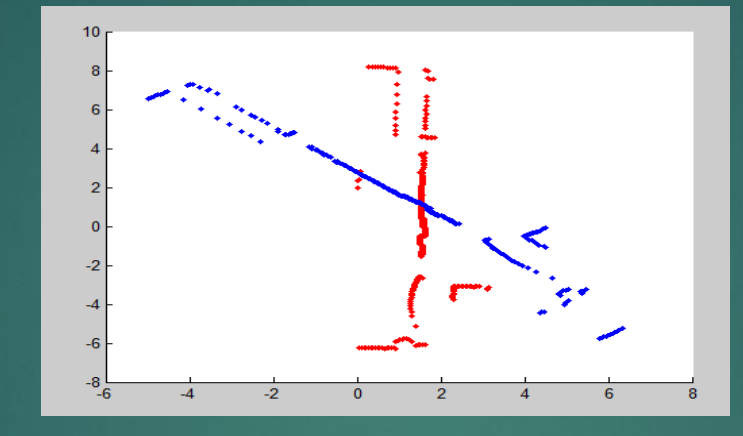

До применения алгоритма (360 точек 1-е сканирование, 360 точек 2-е сканирование)

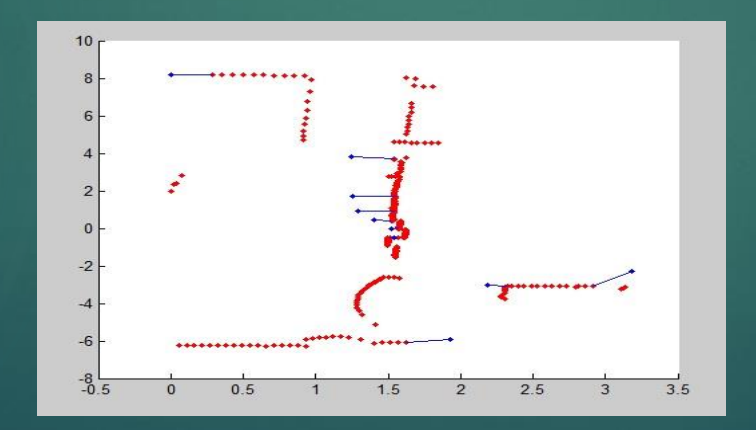

До применения алгоритма (360 точек 1-е сканирование, 10 точек 2-е сканирование)

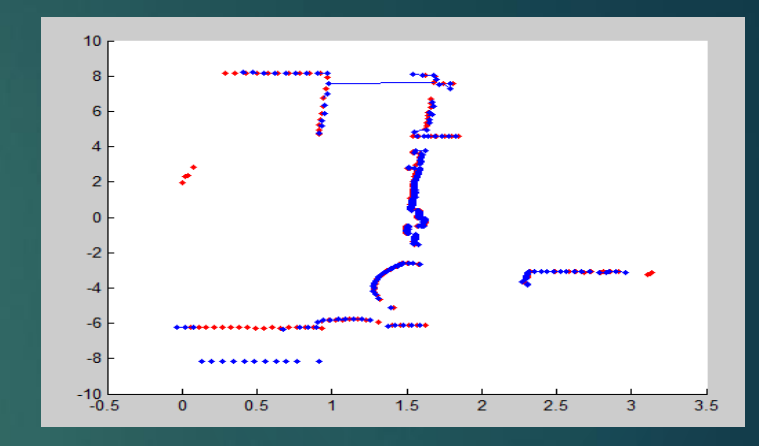

После применения алгоритма (360 точек 1-е сканирование, 360 точек 2-е сканирование)

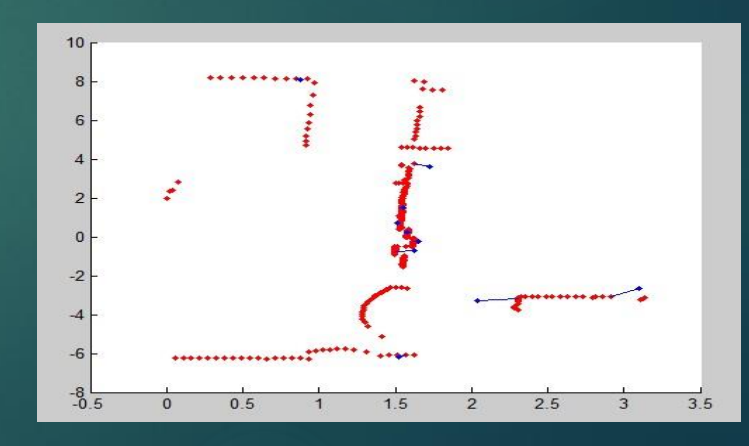

После применения алгоритма (360 точек 1-е сканирование, 10 точек 2-е сканирование)

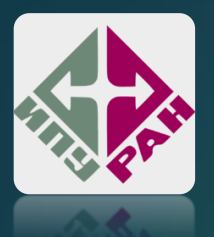

### **Результаты моделирования алгоритма в MatLab и Webots:**

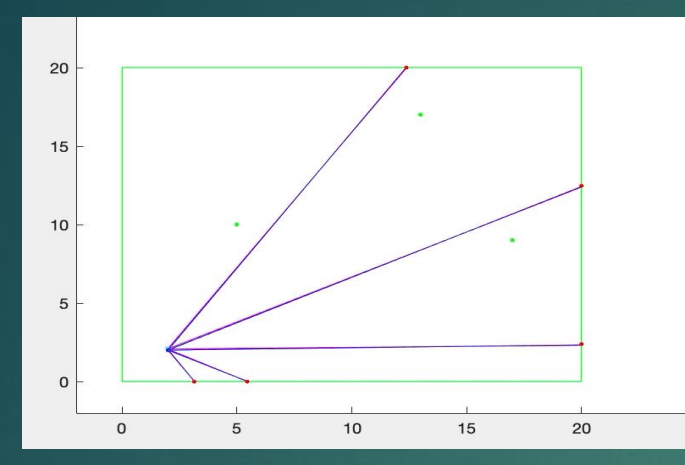

Движение робота по списку целей с применением алгоритма scan-matching в среде MatLab

**Вывод:** алгоритм scan-matching показывает приемлемую точность и его можно использовать для корректировки колесной одометрии. Следующим шагом в реализации алгоритма будет проведение экспериментов непосредственно на физических мобильных платформах.

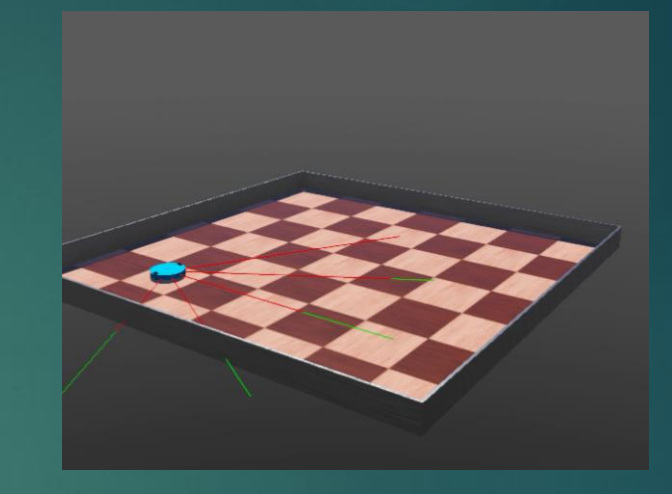

Движение робота по списку целей с применением алгоритма scan-matching в среде Webots

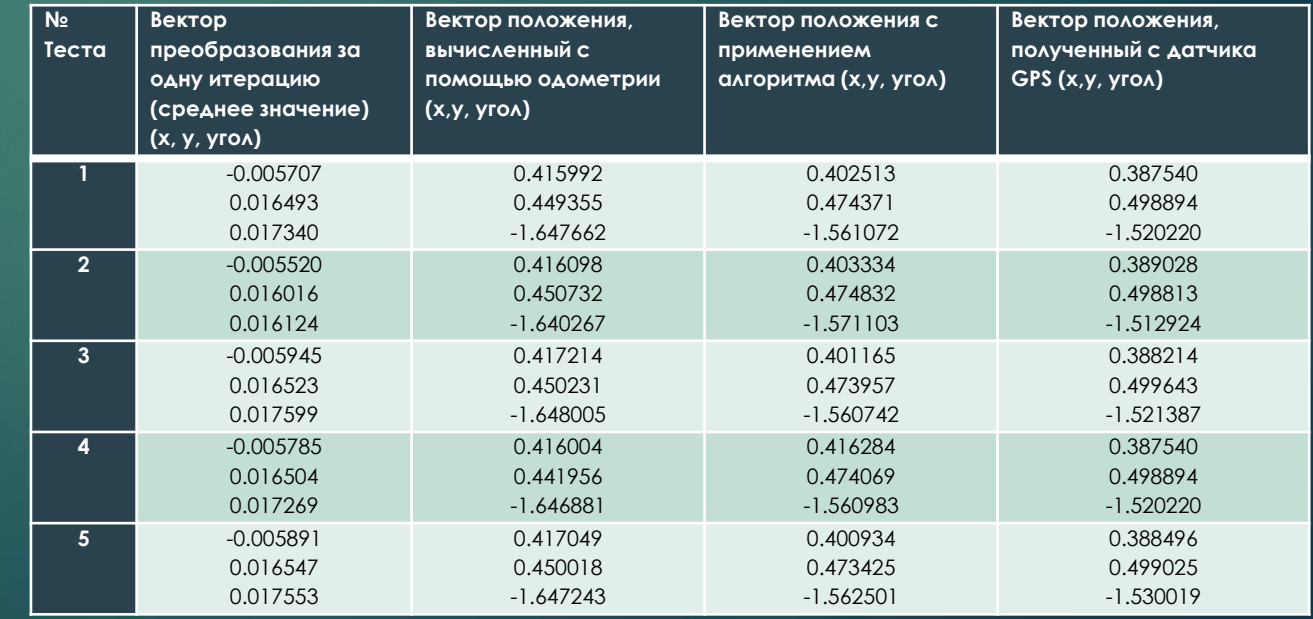

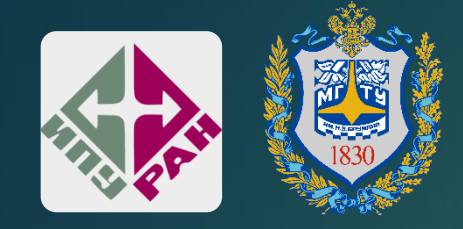

*Моделирование опасных зон в задаче автономного движения с применением функциональновоксельного метода описания карты препятствий* 

**СТУДЕНТ: ШУТОВА К.Ю. НАУЧНЫЙ РУКОВОДИТЕЛЬ: ТОЛОК А.В.**

## *Цели*

- Исследование и реализация модели убегания от хищника при стайном поведении;
- Введение метода самообучения реагирования на поведение соседей при избегании опасности.
- Предложение и анализ применения функционально-воксельной модели в стайном движении агентов.

## *Стайное движение*

**Итоговое ускорение**  $u_i = u_i^{\alpha} + u_i^{\beta} + u_i^{\gamma}$ 

$$
u_i^{\alpha} = \sum_{j \in N_i} \phi_{\alpha} \left( \left| |q_j - q_i| \right| \right) \vec{n}_{ij} + \sum_{j \in N_i} a_{ij}(q) (p_j - p_i)
$$

**Вектор ускорения Консенсус по направлению движения**

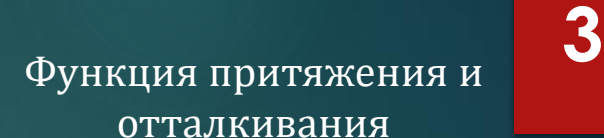

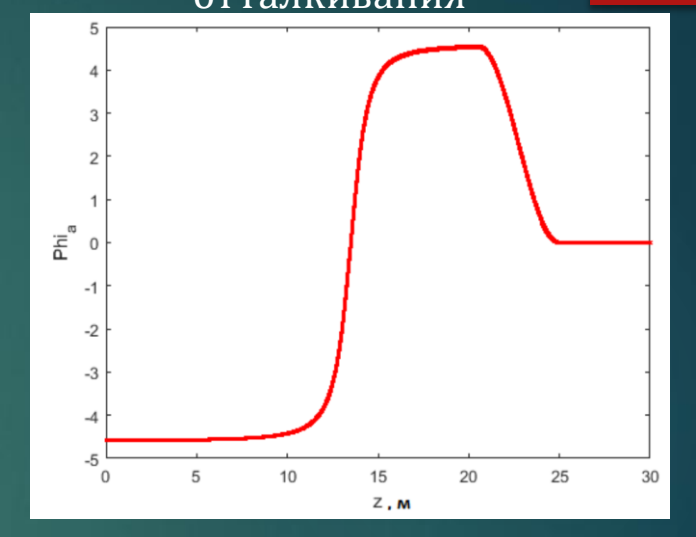

$$
u_i^{\gamma} = -c_1(q_i - q_r) - c_2(p_i - p_r)
$$

**Направление притяжения к цели Сила** 

**притяжени я к цели**

$$
\phi_{\beta}(z) = \rho_h \left(\frac{z}{d_{\beta}}\right) \left(\sigma_1 (z - d_{\beta}) - 1\right)
$$

**Обход препятствий**

Источник: Reza Olfati-Saber, *Flocking for Multi-Agent Dynamic Systems: Algorithms and Theory*

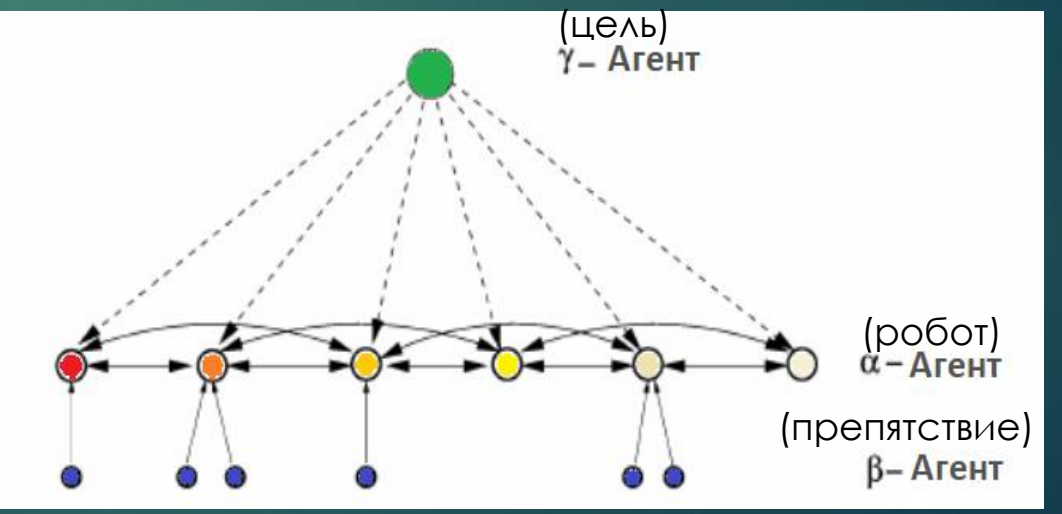

## Стайное движение

## Алгоритм 1  $u_i^{\alpha} = \sum_{j \in N_i} \phi_{\alpha} \left( \left| |q_j - q_i| \right| \right) \vec{n}_{ij} + \sum_{j \in N_i} a_{ij}(q) (p_j - p_i)$ <br>  $\phi_{\alpha}(z) = \rho_h \left( \frac{z}{r_{\alpha}} \right) \phi(z - d_{\alpha})$ Функция действия  $\phi(z) = \frac{1}{2} [(a+b)\sigma_1(z+c) + (a-b)]$ Сигмоидальная функция

### Алгоритм 3

$$
u_i^{\beta} = c_1^{\beta} \sum_{j \in N_i} \phi_{\beta} \left( \left| |q_{i,k} - q_i| \right| \right) \vec{n}_{i,k} + c_2^{\beta} \sum_{j \in N_i} b_{i,k} (q) (p_{i,k} - p_i)
$$

Отталкивание от препятствий

$$
\phi_{\beta}(z) = \rho_h \left(\frac{z}{d_{\beta}}\right) \left(\sigma_1 \left(z - d_{\beta}\right) - 1\right)
$$

### Алгоритм 2

 $u_i^{\gamma} = -c_1(q_i - q_r) - c_2(p_i - p_r)$ Притяжение к цели

 $u_i = u_i^{\alpha} + u_i^{\beta} + u_i^{\gamma}$ Итоговое ускорение

а и b - коэффициенты притяжения и отталкивания r - область видимости <u> d – минимальная дистанция</u>

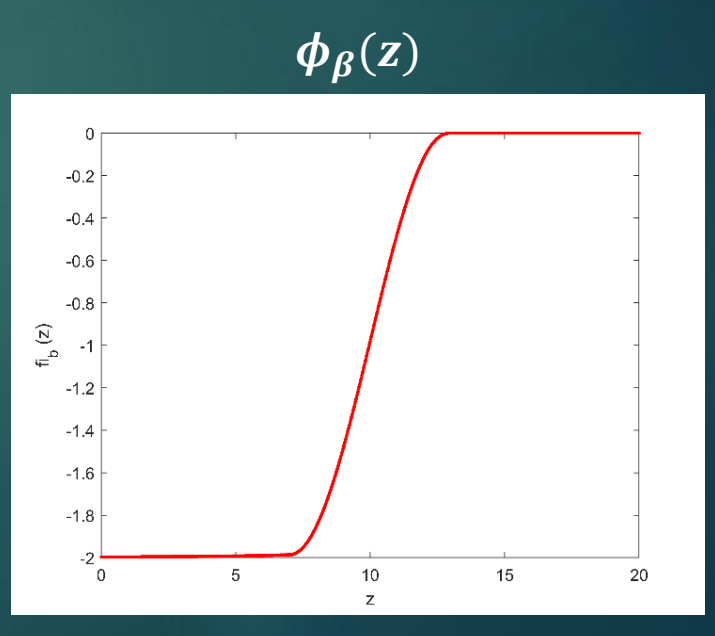

# Q-обучение

Состояние  $s_i = [dir_p, |N_i|]$ Действие  $a_i \in A$ , где  $A = [1, 2, 3, 4, 5, 6, 7, 8]$ Награды:  $r_i = \begin{cases} |N_i|D_r, & |N_i| < 6 \\ 6 D_r, & \text{иначе} \end{cases}$  $0 \leq w_p < 22.5,337.5 \leq w_p \leq 360$  $inf_{i} o_i = \begin{cases} 2 & 22.5 \leq w_p < 67.5 \\ 3 & 67.5 \leq w_p < 112.5 \\ 4 & 112.5 \leq w_p < 157.5 \\ 5 & 157.5 \leq w_p < 202.5 \\ 6 & 202.5 \leq w_p < 247.5 \end{cases}$  $\begin{array}{c} 7 \\ 8 \end{array}$  $247.5 \leq w_p < 292.5$  $292.5 \leq w_p < 337.5$ 

Выбор сектора в зависимости от того, куда направлен агент.  $W_p$  – угол между агентом и ХИЩНИКОМ

### $u_i^{\gamma} = -c_1(q_i - q_r) - c_2(p_i - p_r)$ Притяжение к цели

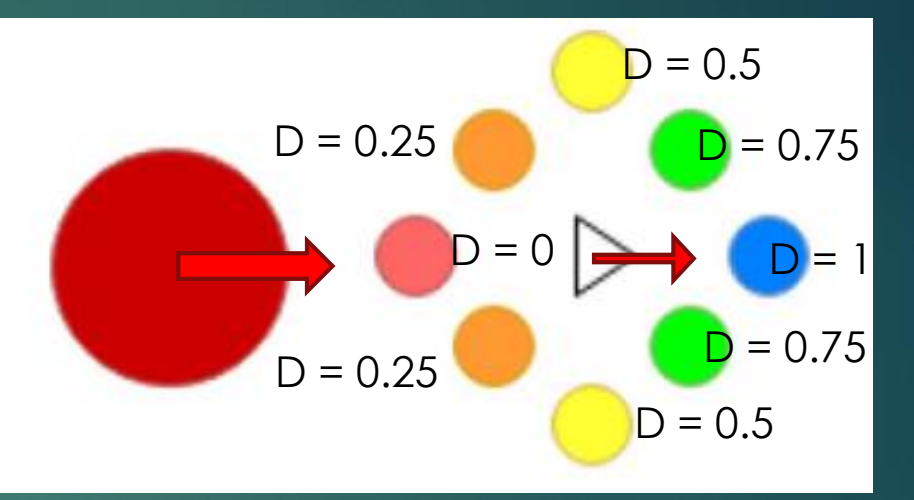

### D - коэффициент выбора направления

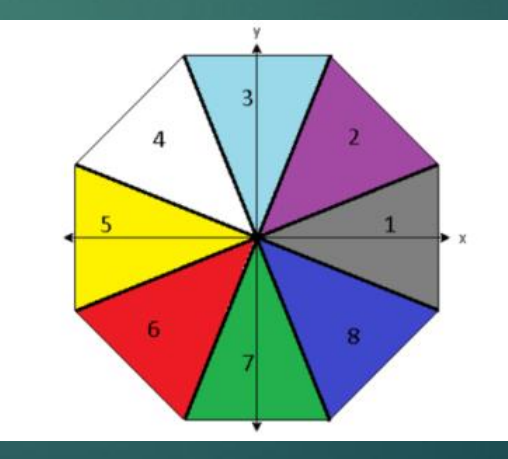

 $C$ ектора *info* 

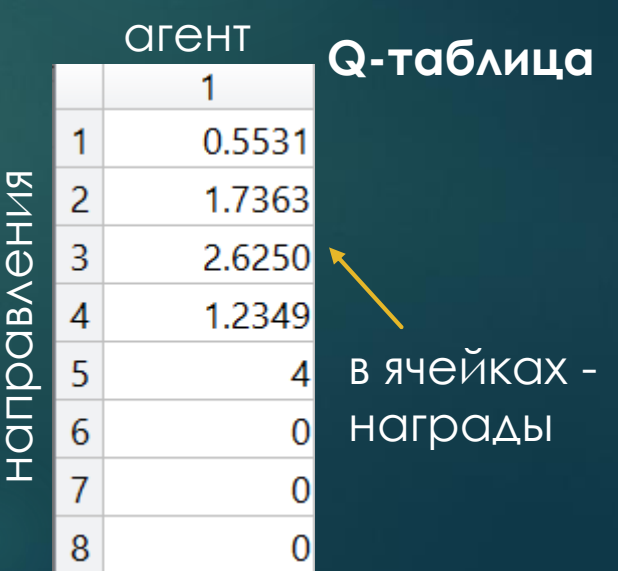

Слагаемые матрицы весов weight $_{i,d}$ :

- чем ближе агент к хищнику, тем больше вес;
- коэффициент отклонения от среднего угла сектора.

**Q-обучение <sup>6</sup>**

- $r_n$  расстояние до хищника
- $d$  направление ухода от «хищника»
- $w_m$  средний угол измеренного направления

 $weight_{1,1}$   $weight_{1,2}$   $weight_{1,3}$   $weight_{1,4}$   $weight_{1,5}$   $weight_{1,6}$   $weight_{1,7}$   $weight_{1,8}$  $weight_{2,1}$   $weight_{2,2}$   $weight_{2,3}$   $weight_{2,4}$   $weight_{2,5}$   $weight_{2,6}$   $weight_{2,7}$   $weight_{2,8}$ weight $_{1,d}=$ weight $_{3,1}$  weight $_{3,2}$  weight $_{3,3}$  weight $_{3,4}$  weight $_{3,5}$  weight $_{3,6}$  weight $_{3,7}$  weight $_{3,8}$  $N_i$ weight $_{i}$  = weight $_{i}$  +  $\,$   $\,$   $\,$   $\,$ weight<sub>j</sub>  $j=1$  $inf o_i = \max_{d} (weight_{i,d})$ weight $_{l}$  =  $\max\limits_{weight}$  (weight $_{N_{l}}$  U weight $_{l}$  $inf o_i = weight_i$  $\bm{\Theta}$ то  $dir_{p}$  для состояния  $s_{i}=\left[dir_{p},|N_{i}|\right]$ 

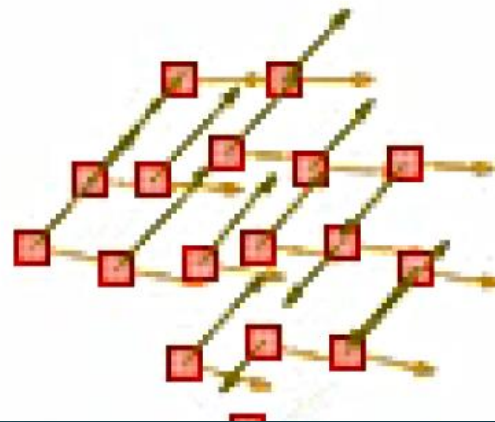

## **Реализация**

$$
Q_i^{k+1}(s_i, a_i) \leftarrow Q_i^k(s_i, a_i) + \alpha \left[ r_i^k + \gamma \max_{a_i' \in A_i} Q_i^k(s_i', a_i') - Q_i^k(s_i, a_i) \right]
$$
  

$$
Q_i^{k+1}(s_i, a_i) \leftarrow wQ_i^k(s_i, a_i) + (1 - w) \frac{\sum_{j=1}^{|N_i|} Q_j^k(s_j, a_i)}{|N_i|}
$$

 $s_i$ ,  $a_i$  – текущие состояние и действие.  $s^\prime{}_i$ ,  ${a^\prime}_i$  – следующие состояние и действие.  $k$  – текущая итерация,  $k + 1$  – следующая итерация.

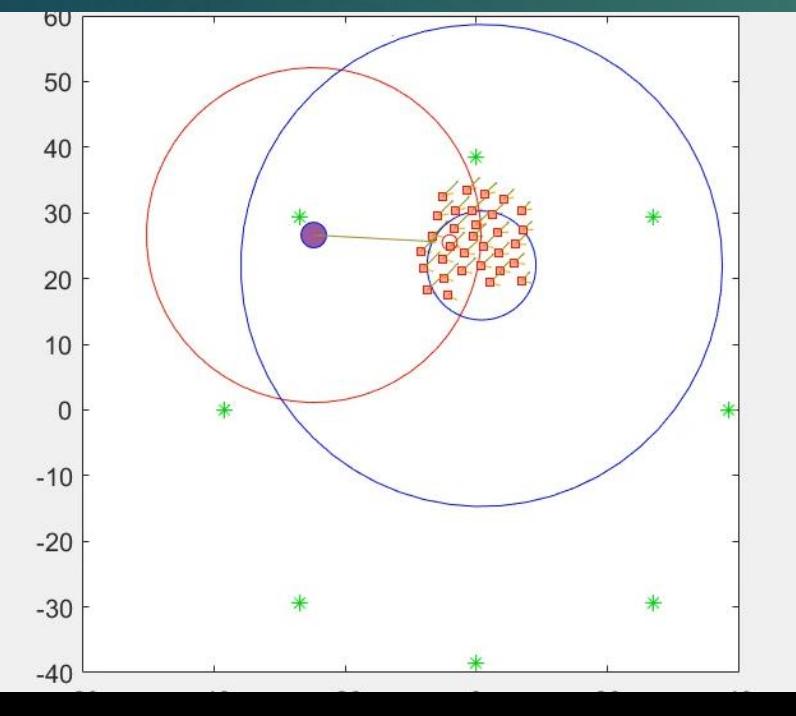

 **- скорость обучения. – коэффициент силы ценности**

**Величина в скобках при коэффициенте используется в сочетании со скоростью обучения, чтобы медленно двигаться к цели.** 

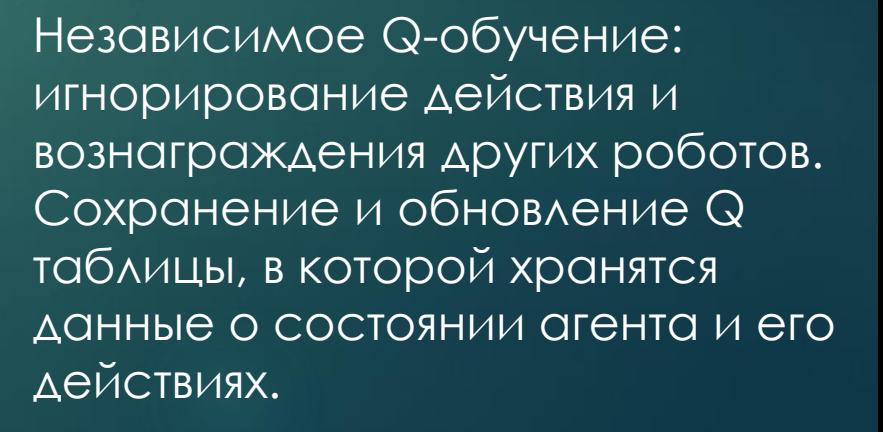

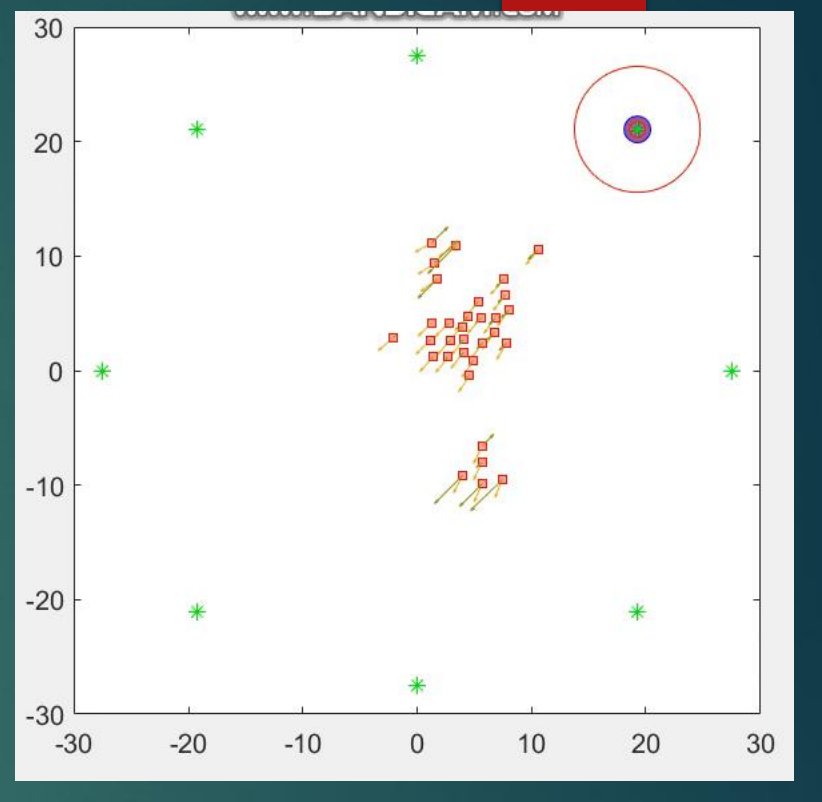

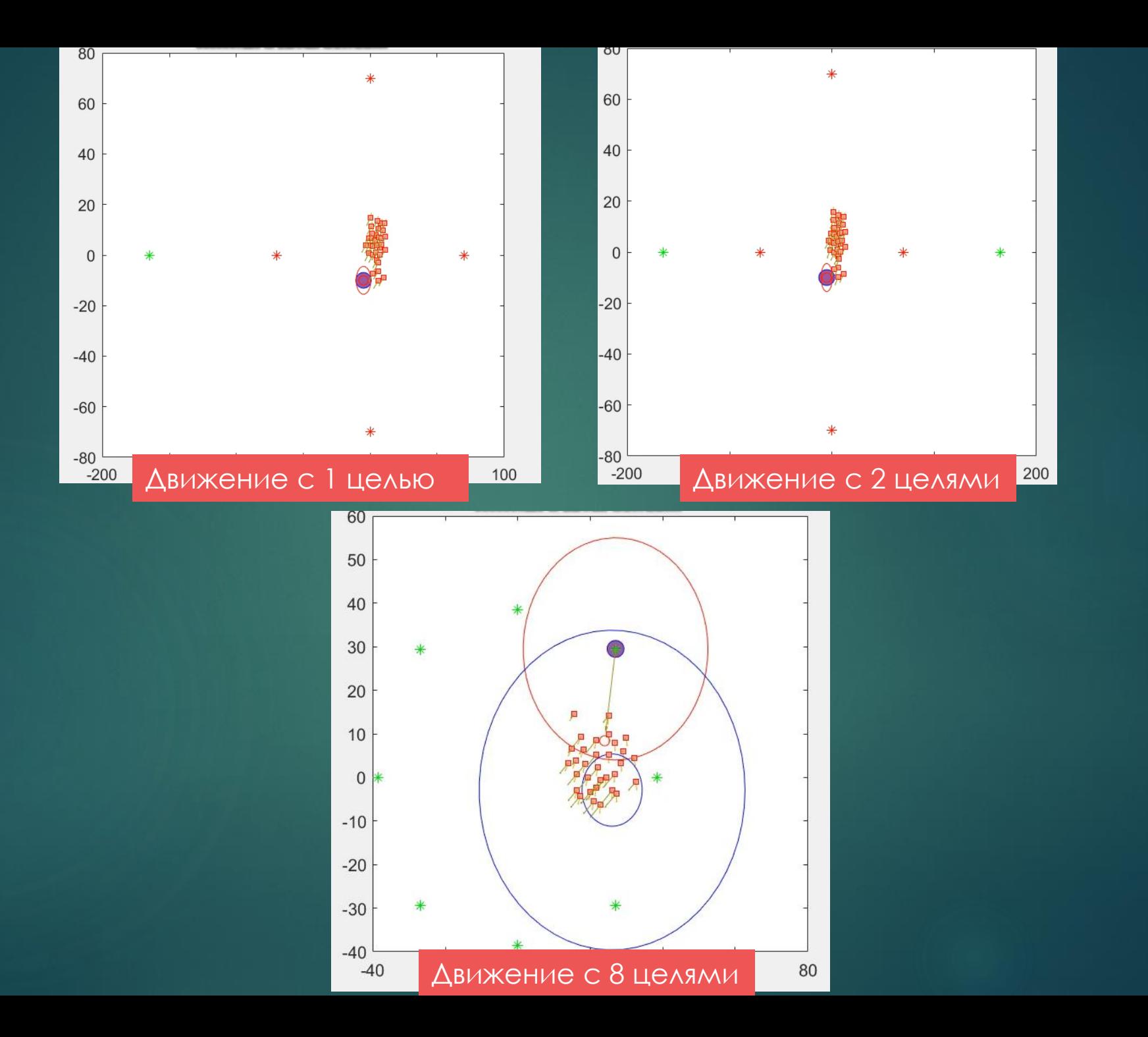

## **Движение агентов в изолированном пространстве**

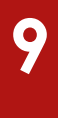

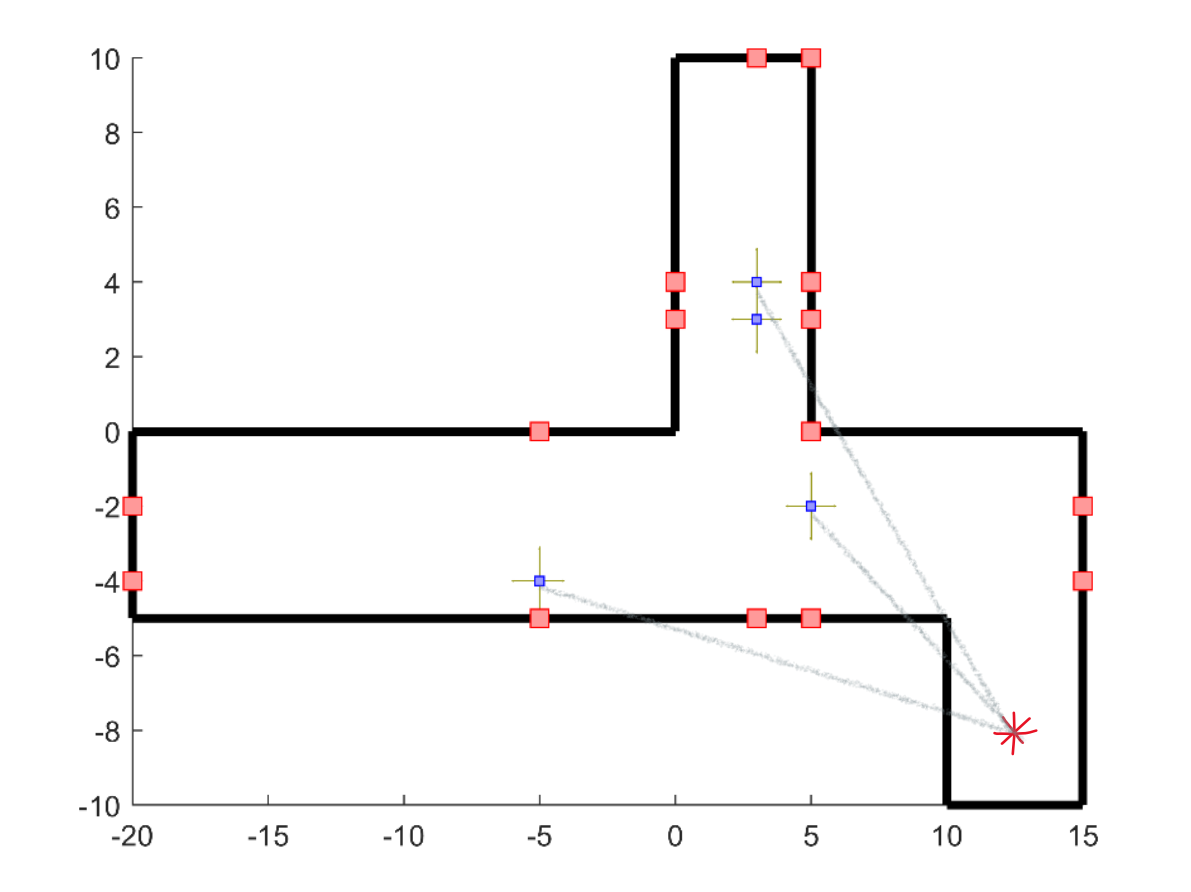

**Рассмотрено 4 агента в помещении. Серые линии**  демонстрируют возможное поведение агентов без учета сил отталкивания от стен. **Синие точки** – роботы. **Красные квадраты** – координаты кратчайшего расстояния от робота до стены.

## **Функционально-воксельное моделирование**

**10**

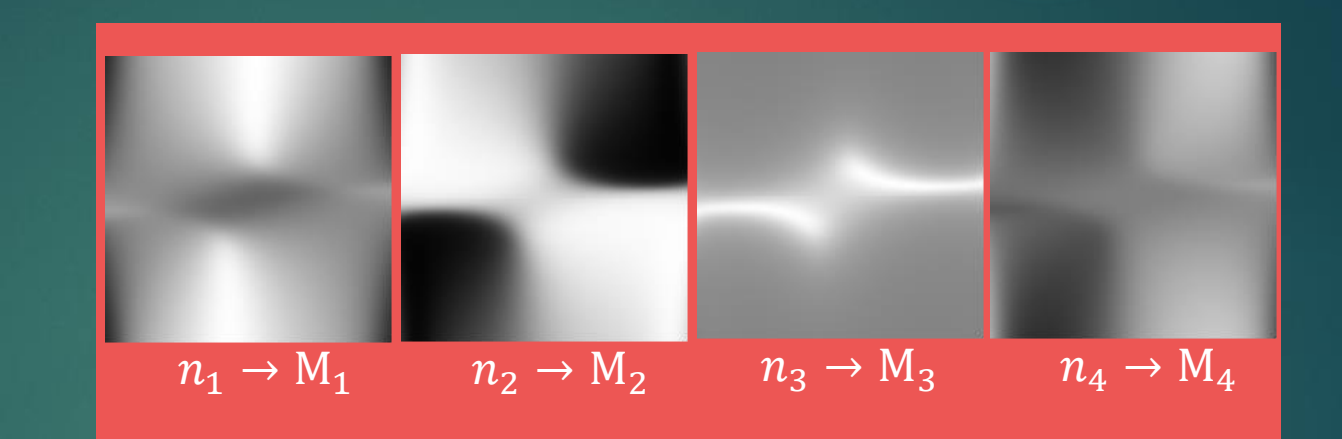

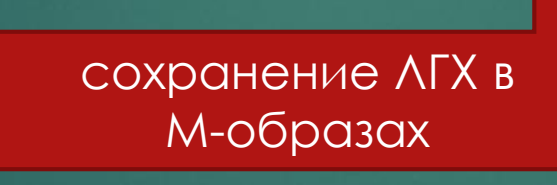

визуализация знака локальной функции Z

$$
-y \cos x^{2}(y + x^{2} + 16xy + y^{2})
$$
  
ПОВЫШение размерности  
ПРОСТДАНСТВО,  
ЛИН. ОППРОКСИМАЦИЯ  
SІП *ТХ*

Функция-прототип

 $\sin \pi x$ 

 $\overline{ |v| + 10}$ 

 $y =$ 

 $z = -y +$  $\sin \pi x$  $y$ | + 10  $-y \cos x^2(y + x^2 + 16xy + y^2)$ 

Вычисление локальных геометрических характеристик  $n_1$ ,  $n_2$ ,  $n_3$ ,  $n_4$ 

Функция-прототип представляется как  $z=-\frac{n_1}{n_1}$  $n_3$  $x-\frac{n_3}{n_3}$  $n_3$  $y + \frac{n_4}{a}$  $n_{3}$ 

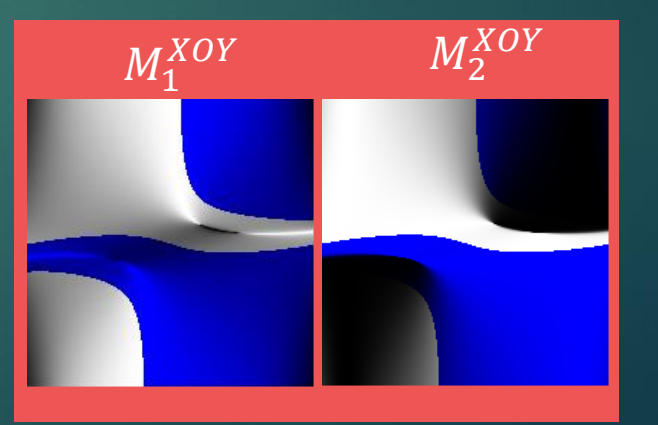

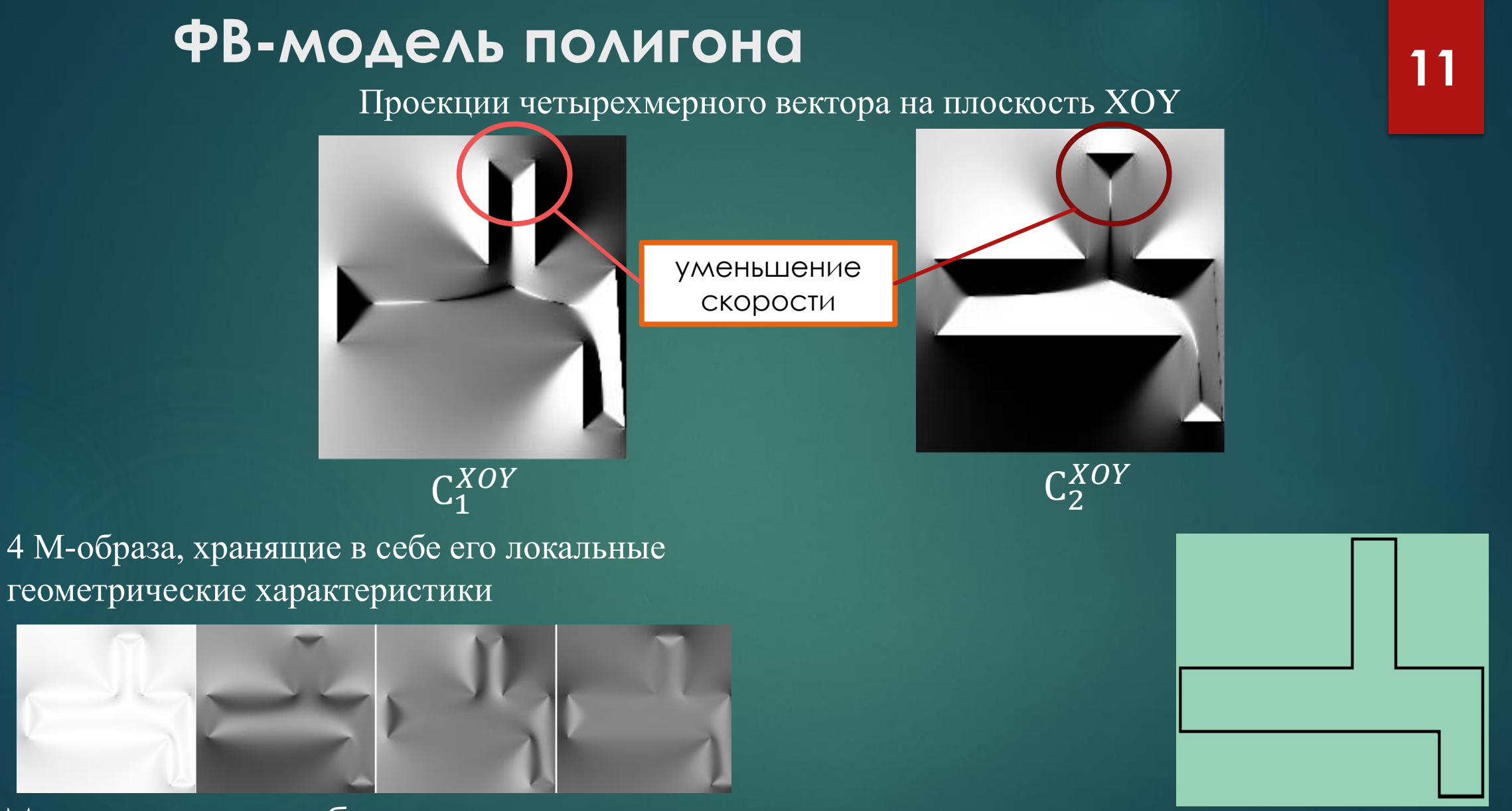

Модель полигона без выходов из помещения

Источник: Shutova K., Sycheva A., «Application of a functional voxel model to simulate the flocking motion of a multiagent system in a limited space»

# ФВ-модель полигона проекции четырехмерного вектора на плоскость ХОҮ увеличение скорости

 $C_1^{XOY}$ 

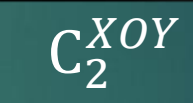

ФВ-модель контура составляют 4 М-образа, хранящие в себе его локальные геометрические характеристики (компоненты четырехмерного вектора нормали)

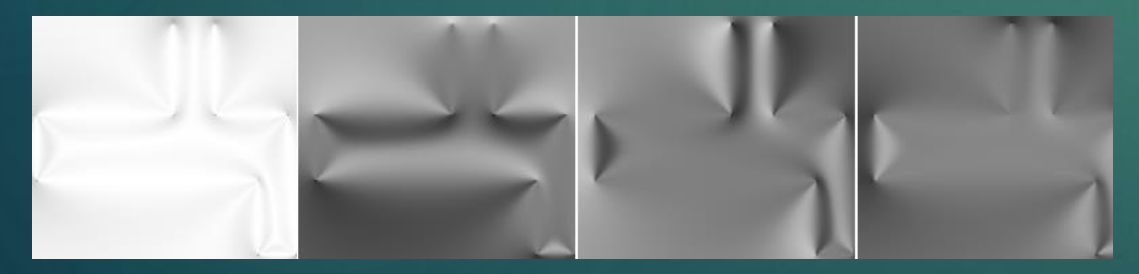

Модель полигона с выходом из помещения

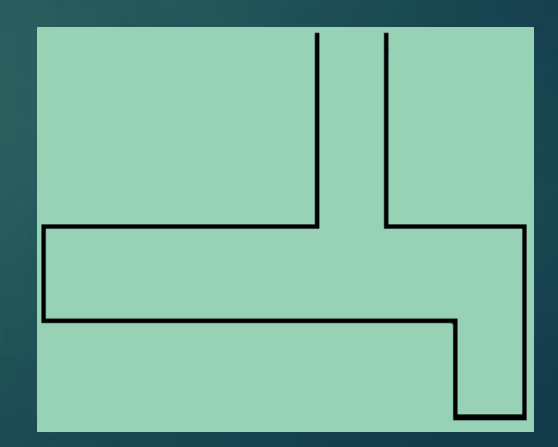

## Построение сложных полигонов

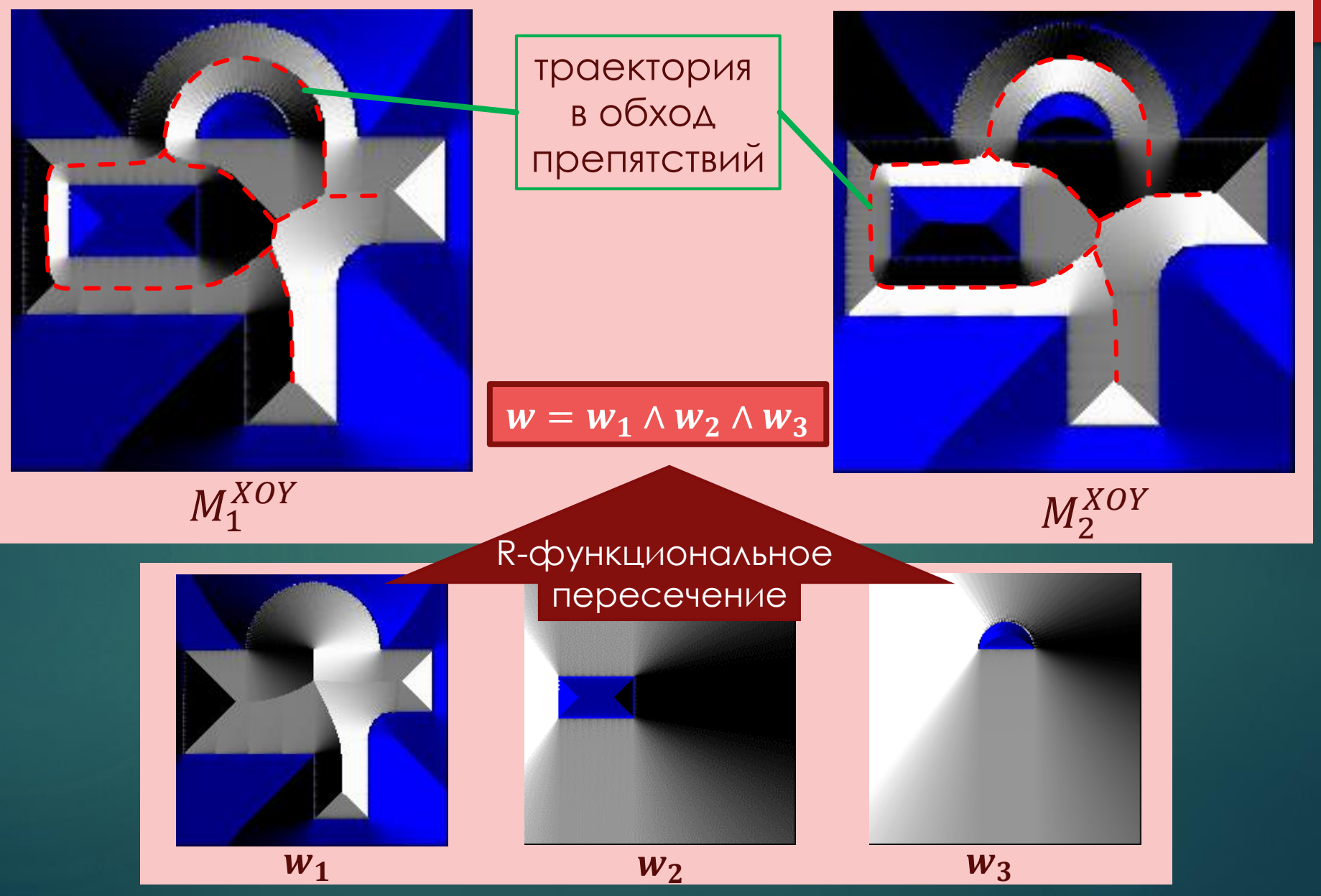

## **Выводы**

Реализовали передачу сообщений между агентами о направлении движения;

На основе стайного движения реализовали метод убегания от хищника в среде Matlab с использованием Q-обучения;

Использование в задачах лаборатории – реализация на мобильных платформах

Функционально-воксельный метод позволит решить проблемную ситуацию при движении агентов в представленном полигоне.

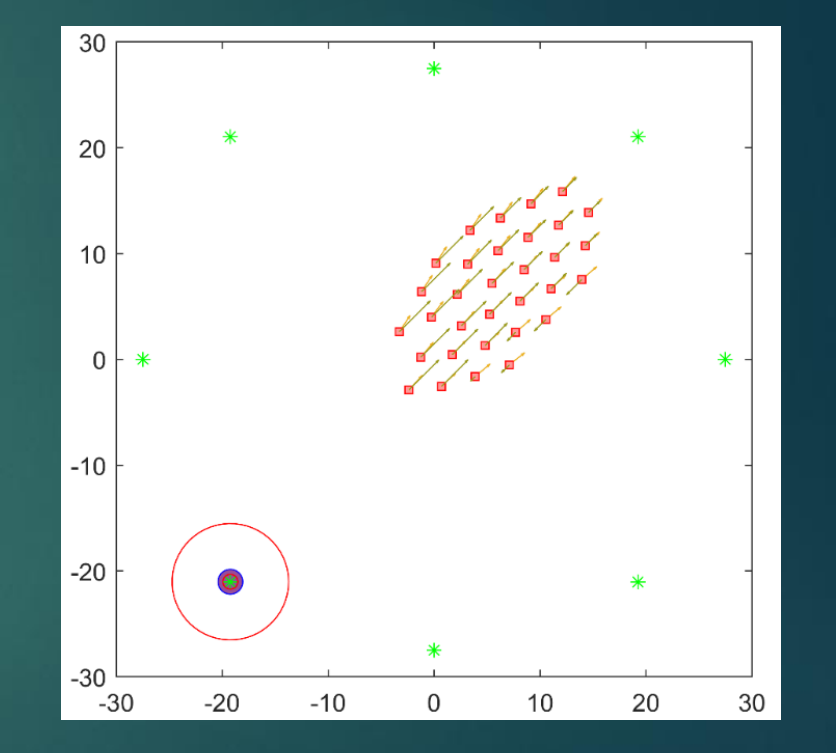

# **Планы на будущее**

**13**

Перенос алгоритмов на физические мобильные платформы;

Реализация предложенного подхода и исследование его в стайном движении агентов в различных помещениях;

Планируется объединение в комплекс продемонстрированных задач для обеспечения стайного движения в замкнутом пространстве.

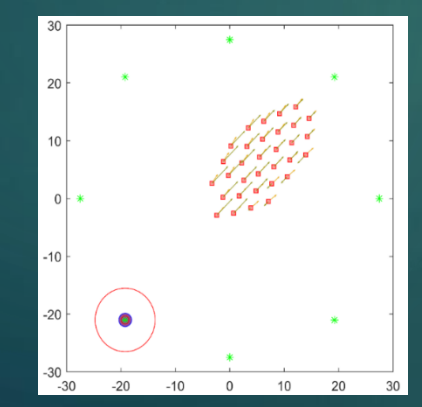

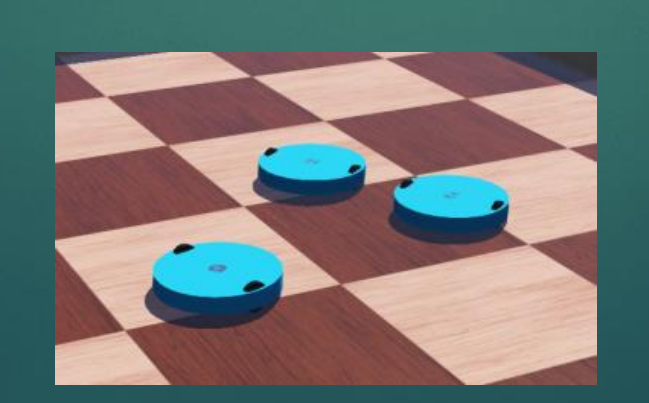

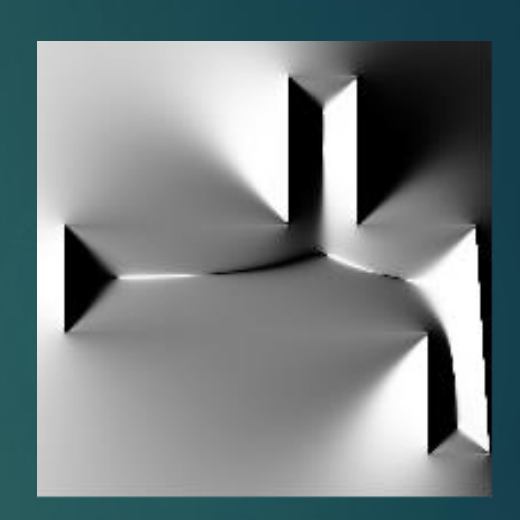

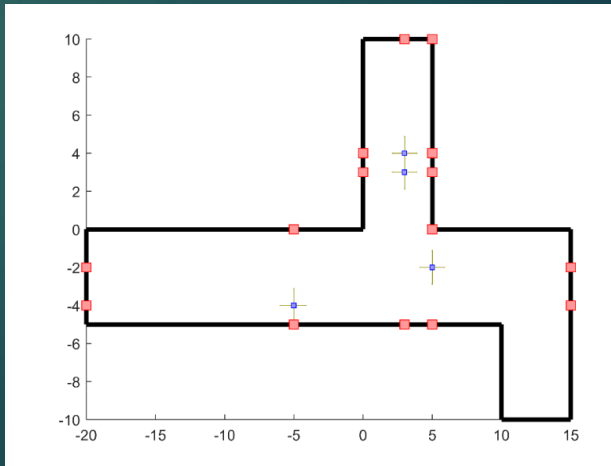

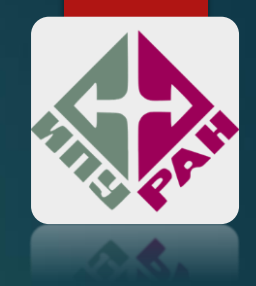

## Навигация автономного агента внутри замкнутых пространств АНДРЕЙЧИК НИКОЛАЙ ЛЕОНИДОВИЧ ЛАБОРАТОРИЯ 18

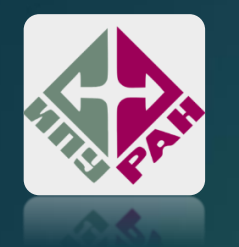

**Цель:** Разработка системы навигации автономного агента внутри замкнутых пространств

Для обеспечение навигации автономного агента внутри замкнутых пространств необходимо решить следующие **задачи**:

- 1. Обеспечение максимально точного позиционирования агента за счёт одометрии;
- 2. Построение карты окружающего пространства и осуществление локализации на ней (задача SLAM);
- 3. Прокладка маршрута автономного агента среди статичных препятствий до достижения цели;
- 4. Разведка ранее неизвестных помещений;
- 5. Реализация человеко-машинного интерфейса для установки целей движения робота.

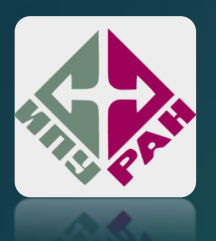

## Обеспечение максимально точного позиционирования **3** агента за счёт одометрии

- В качестве основных датчиков для задачи одометрии были использованы стереокамера и колесные энкодеры.
- Для обеспечения визуальной одометрии по стереокамере был использован алгоритм ISAAC Elbrus.

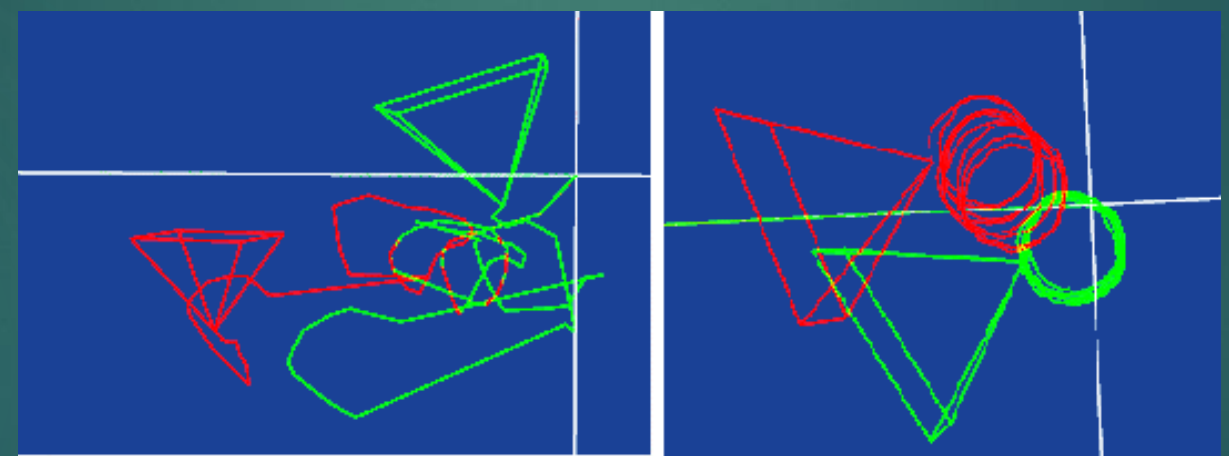

Рисунок 1. Дрейф оценки одометрии при плохом освещении (слева), эталонная траектория (справа)

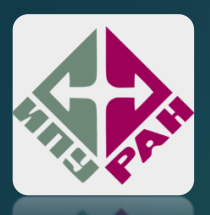

## Обеспечение максимально точного позиционирования **4** агента за счёт одометрии

#### Текущие результаты:

- Реализовано программное обеспечение для визуализации и автоматизации проведения калибровки колесной одометрии и подстройки коэффициентов pidрегуляторов скоростей.
- Проведены испытания по результатам которых удалось уменьшить прирост систематической ошибки колесной одометрии.

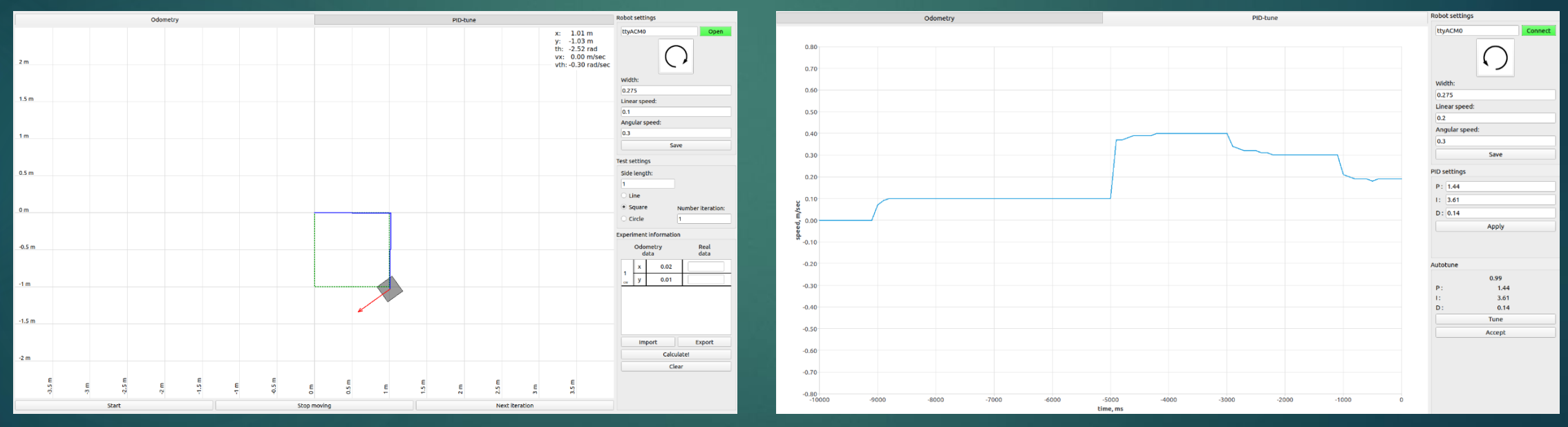

Рисунок 2. Интерфейс программы визуализации и автоматизации калибровки. Проведение калибровки по траектории «квадрат» (слева) и подстройка коэффициентов PID (слева)

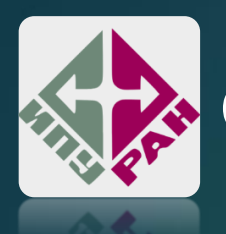

### Система построения карты, локализации и навигации

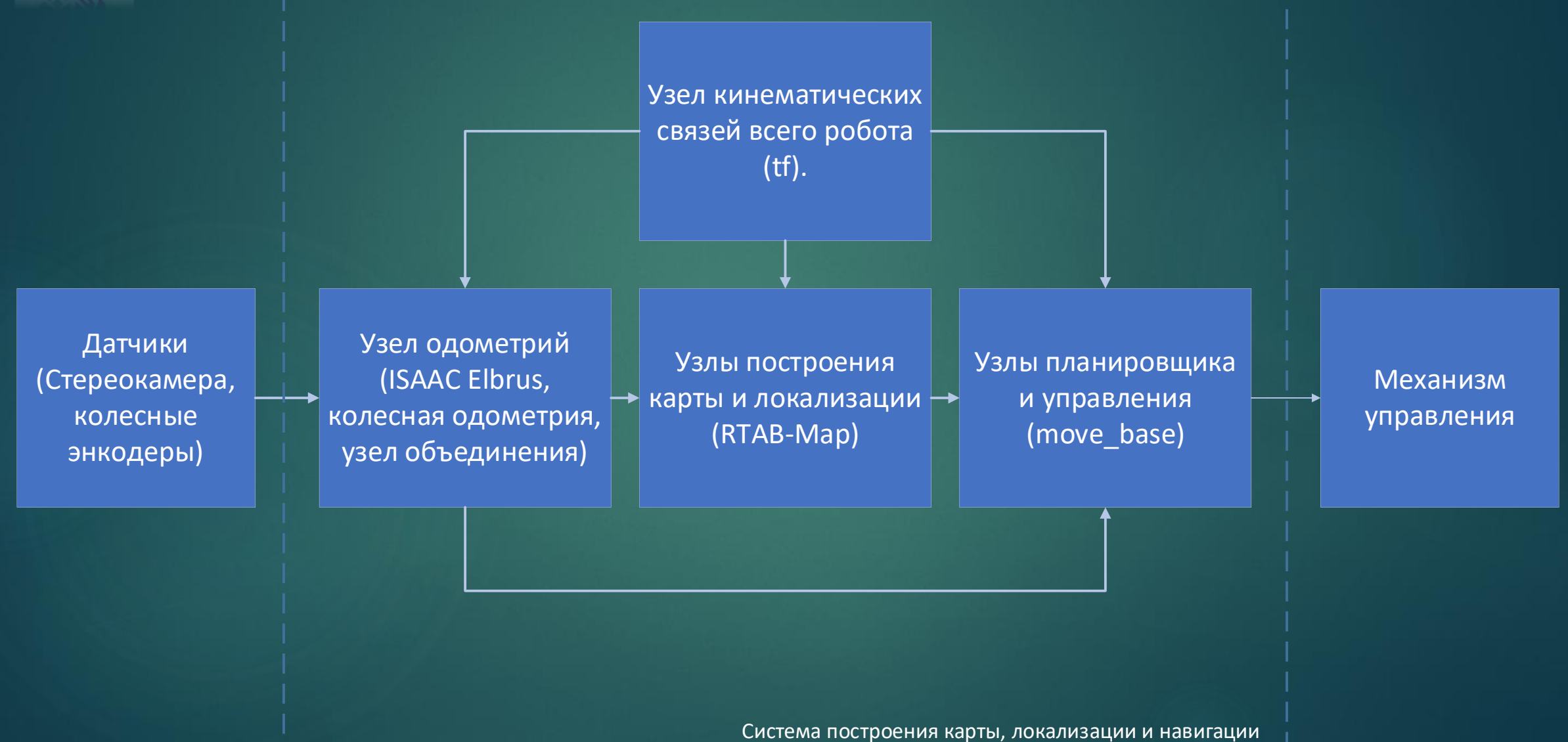

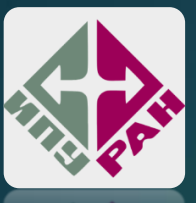

## Система построения карты, локализации и навигации **6**

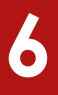

### **Текущие результаты:**

- Реализована система картографирования, локализации и навигации, структурная схема которой представлена ранее;
- Проведены испытания, в результате которых удалось восстановить виртуальную трёхмерную сцену, а также построить её карту в режим реального времени.

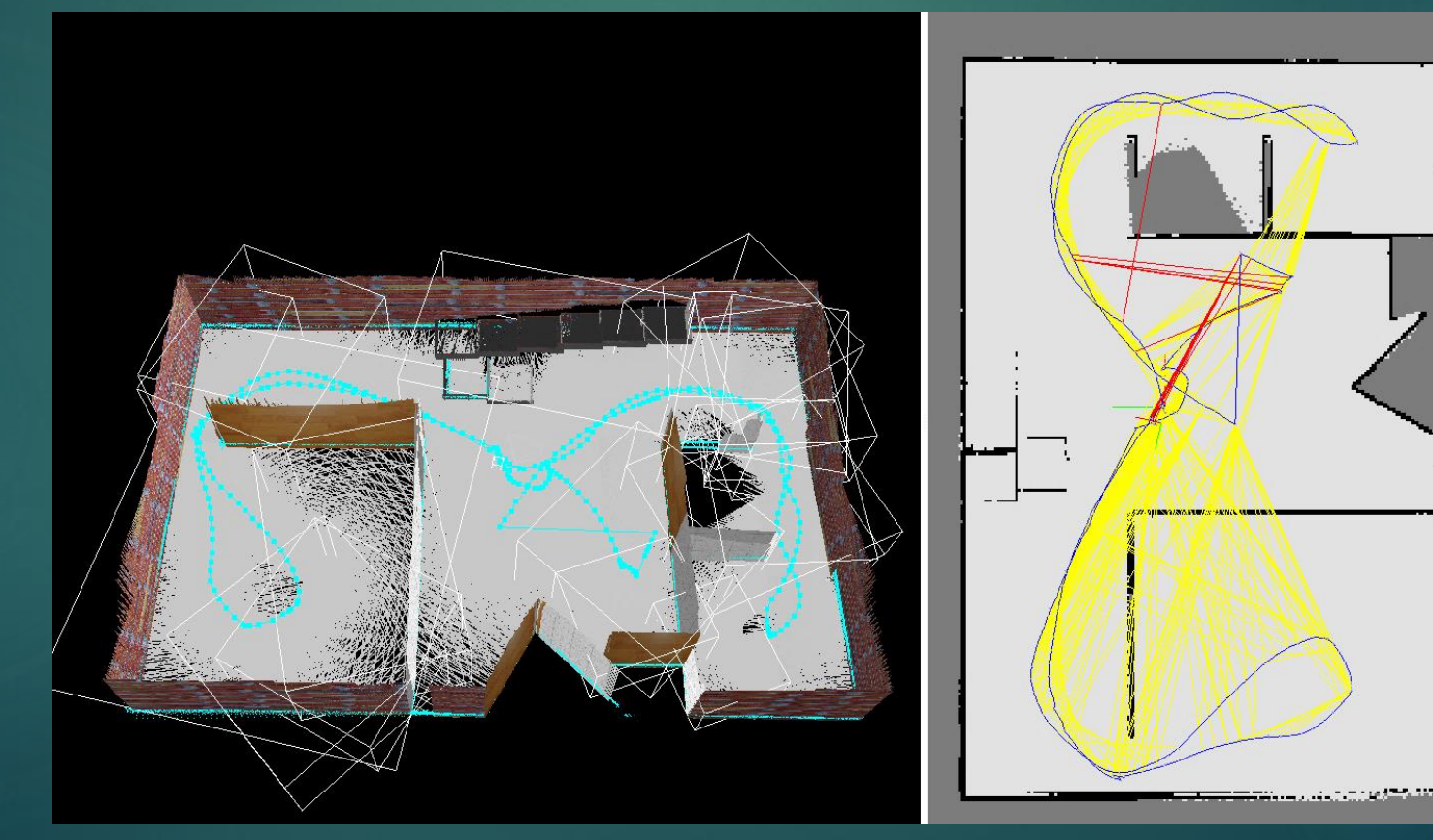

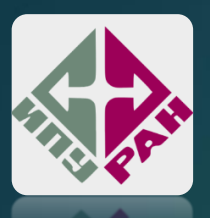

### Система построения карты, локализации и навигации

## **7**

#### **Текущие результаты:**

Был изучен и реализован на физическом роботе алгоритм исследования неизвестного пространства на основе алгоритма пограничной разведки (frontier-based exploration).

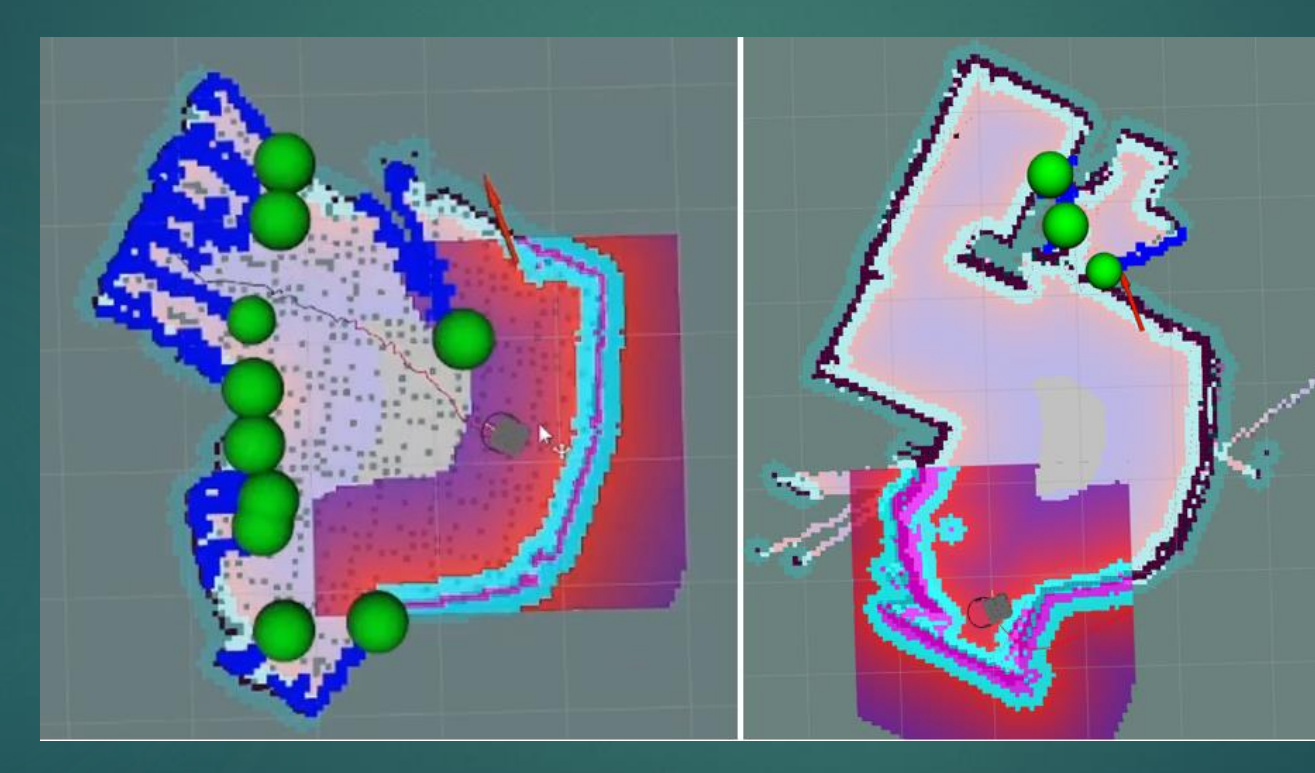

Зеленым маркером помечены цели робота, находящиеся в очереди на посещение (они могут быть недостижимы).

Рисунок 5. Начало (слева) и конец (справа) работы алгоритма исследования

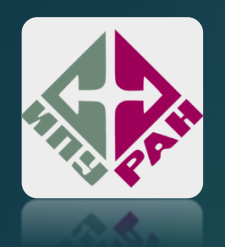

Для генерации предложений (датасета) возможных обращений человека к роботу были использованы 86 шаблон, которые могут быть преобразованы в 3 понятные роботом команды:

- взять(OBJ) движение(PLACE\_1), подразумевает погрузку и перенос объекта из текущей точки А в точку В.
- движение(PLACE\_1) взять(OBJ) движение(обратно), подразумевает движение из пункта А в пункт В, погрузку объекта в данном пункте и движение обратно в пункт А с объектом.
- взять(OBJ) движение(PLACE\_1) движение(обратно), подразумевает погрузку объекта в пункте А, движение в пункт В, выгрузку объекта и движение обратно в пункт А.

Массив предметов сгенерирован из набора существительных русского языка размером в 50 тысяч слов.

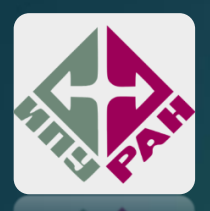

## Реализация человеко-машинного интерфейса для установки целей движения робота

#### **Текущие результаты:**

 Разработана ссылочная нейросетевая модель на основе Point Generation Network для распознавания команд управления на русском языке, а также реализован генератор предложений с завуалированными командами движения роботу.

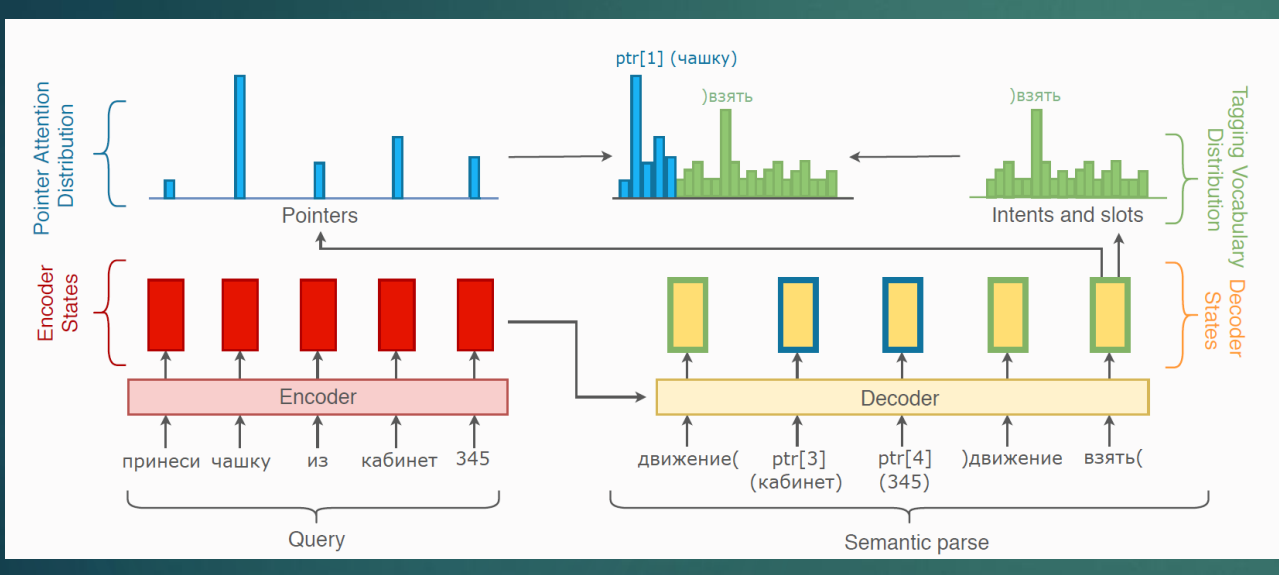

Рисунок 6. Структурная схема модели ссылочной нейронной сети для генерации команд робота из команды человека

#### Значения метрик:

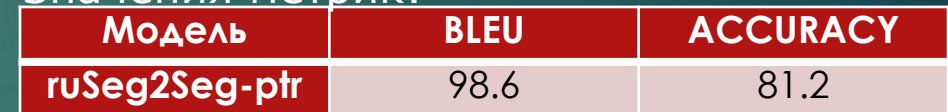

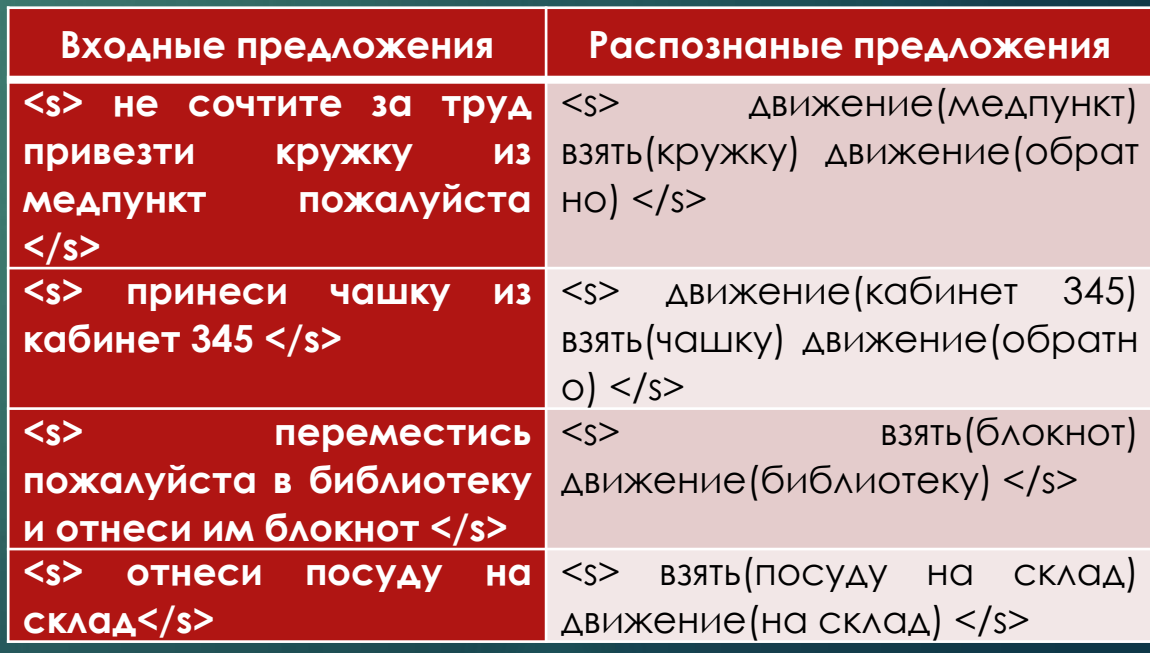

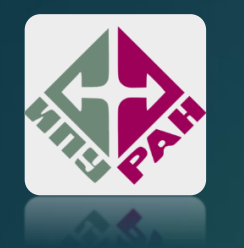

## Планы на будущее

- Разработка механизма максимально точного позиционирования агента за счёт объединения результатов одометрий с различных источников данных;
- Расширить систему картографирования, локализации и навигации для возможности применения совместно со стайным поведением;
- Объединение существующих и планируемых наработок с результатами других участников лаборатории.